\_\_\_\_\_\_\_\_\_\_\_\_\_\_\_\_\_\_\_\_\_\_\_\_\_\_\_\_\_\_\_\_\_\_\_\_\_\_\_\_\_\_\_\_\_\_\_\_\_\_\_\_\_\_\_\_\_\_\_\_\_\_\_\_\_\_\_\_\_\_\_\_\_\_\_\_\_\_\_\_\_\_\_\_\_\_\_\_\_\_\_\_\_\_\_\_\_\_\_\_\_\_\_\_\_\_\_\_\_\_\_\_\_\_\_\_\_\_\_\_

**Кафедра інформаційних технологій**

# **ЗАСТОСУВАННЯ ЧИСЕЛЬНИХ МЕТОДІВ ПРИ РОЗВ'ЯЗАННІ ІНЖЕНЕРНИХ ЗАДАЧ**

## *Курсова робота з дисципліни* **«Програмування інженерних задач»**

Модуль 2

**Методичні вказівки до виконання курсової роботи**

**для студентів бакалаврської підготовки за напрямками:** "*Автоматизація та комп'ютерно-інтегровані технології*", "*Телекомунікації*", "*Мережі та системи поштового зв'язку*", "*Системи технічного захисту інформації*"

Укладачі:

Л.М. Буката, Л.В. Глазунова, В.А. Шаповаленко

Методичні вказівки містять короткі теоретичні відомості про методи розв'язання інженерних і наукових задач з використанням чисельних методів та методичні вказівки до виконання курсової роботи. Наведено 30 варіантів індивідуальних завдань курсової роботи, які дозволять засвоїти роботу з розв'язування задач з використанням чисельних методів. Методичні вказівки будуть корисні студентам для закріплення лекційного матеріалу.

Методичні вказівки призначено для набуття практичних знань студентами, які вивчають дисципліни "Програмування інженерних задач", "Чисельні методи та моделювання на ЕОМ", "Чисельні методи", а також будуть корисними аспірантам та науковим співробітникам, яким необхідно розв'язувати поширені наукові задачі з використанням чисельних методів і математичних пакетів.

Схвалено: на засіданні кафедри інформаційних технологій та рекомендовано до друку. Протокол № 7 від 27 лютого 2012 р.

ЗАТВЕРДЖЕНО Методичною радою академії зв'язку. Протокол № 16 від 23.03. 2012 р.

Дисципліна **"**Програмування інженерних задач" викладається в семестрах 2.1 і 2.2 студентам 2-го курсу, які навчаються за напрямом " Мережі та системи поштового зв'язку", призначена для формування знань та навичок з використання комп'ютерів у своїй професійній та повсякденній діяльності, а саме: програмування та розв'язання поширених інженерних задач автоматизації технологічних процесів з використанням чисельних методів та математичних пакетів. Методи та алгоритми розв'язання інженерних задач, які надані у методичних вказівках, також можуть використовувати студенти, що вивчають дисципліну "Чисельні методи" (напрям "Системи технічного захисту інформації") та "Програмування інженерних задач та робота з базами даних" (напрям "Телекомунікації").

Мета дисципліни - формування у студентів знань та навичок з таких областей:

- математичні пакети;
- чисельне диференціювання та інтегрування;
- розв'язання нелінійних рівнянь;
- розв'язання систем алгебраїчних рівнянь;
- чисельні методи розв'язання диференціальних рівнянь і систем;
- інтерполяція та апроксимація функцій;
- чисельні методи розв'язання задач одновимірної оптимізації функцій;
- розв'язання задач багатовимірної оптимізації;
- моделювання.

Програма курсу складається з двох модулів:

*Модуль 1* – Чисельне обчислення функцій, характеристик матриць і розвязання нелінійних рівнянь і систем рівнянь.

*Модуль 2* – Чисельні методи моделювання об'єктів.

Метою курсової роботи є набуття практичних навичок розв'язання інженерних задач з використанням чисельних методів, математичних пакетів і закріплення знань і вмінь програмувати алгоритмічною мовою С++.

Курсове завдання містить 30 варіантів. Студент за вказівкою викладача, вибирає завдання згідно з номером прізвища студента у списку групи.

## **КУРСОВА РОБОТА з дисципліни «Програмування інженерних задач»**

## **ТЕМА**: **ЗАСТОСУВАННЯ ЧИСЕЛЬНИХ МЕТОДІВ ПРИ РОЗВ'ЯЗУВАННІ ІНЖЕНЕРНИХ ЗАДАЧ**

**Мета.** Отримання практичних навичок розв'язання інженерних задач за допомогою математичного пакету MathCad та програмування в середовищі C++ Builder.

## **ВИМОГИ ЩОДО ОФОРМЛЕННЯ КУРСОВОЇ РОБОТИ**

1. Курсова робота оформлюється на аркушах формату А4, які підшиті в швидкозшивач. Курсову роботу пишуть від руки, але графіки результатів обчислень, які виконано на комп'ютері, можна роздрукувати та вклеїти (або вставити) як рисунки. Сторінки роботи повинні бути пронумерованими.

2. Слід заповнювати лише одну сторону аркуша із залишенням полів для зауважень викладача.

3. Для *кожної задачі* курсової роботи треба записати такі розділи:

а) умова задачі з індивідуальним завданням;

б) короткі теоретичні відомості про метод: постановка задачі, графічне зображення, виведення формули для розрахунків, алгоритм;

в) опис розв'язання задачі на комп'ютері (програма мовою С++);

г) результати обчислень;

д) аналіз результатів і висновки.

4. Схеми алгоритмів програм слід виконувати олівцем під лінійку відповідно до ЄСПД.

5. В кінці роботи треба подати список використаної літератури, поставити підпис та дату виконання курсової роботи.

## **ЗАВДАННЯ ДО КУРСОВОЇ РОБОТИ**

#### **1**. *Обчислення таблиць функцій*.

Записати програму обчислення таблиці значень функції *f*(*x*) в С++ та в MathCAD:

$$
f(x) = a_4x^4 + a_3x^3 + a_2x^2 + a_1x + a_0.
$$

Коефіцієнти  $a_i$  та проміжок табулювання  $[x_{\min}, x_{\max}]$  вибрати з табл. 2 відповідно до номера варіанта індивідуального завдання. Крок табулювання дорівнює 0,1.

#### **2**. *Побудова графіків функцій*.

Побудувати в MathCAD графік функції з кроком 0,01 на заданому вище проміжку.

#### **3**. *Розв'язання нелінійних рівнянь*.

3.1. Із графіка, побудованого у п. 2, визначити проміжки ізоляції розв'язків рівняння

$$
f(x)=0.
$$

3.2. Обчислити значення розв'язку (крайнього праворуч) рівняння *f*(*x*)*=* 0 для перших чотирьох наближень за формулами методу, згідно з індивідуальним варіантом (табл. 2, стовпчик 8). Для розрахунків використовувати MathCAD або калькулятор).

3.3. Обчислити значення всіх розв'язків рівняння на заданому інтервалі в MathCAD<sub>.</sub>

#### **4** *Обчислення інтегралів та похідних*.

4.1. Обчислити (за допомогою калькулятора або MathCAD) інтеграл *S* заданої функції *f*(*x*)

$$
S=\int_{x_{\min}}^{x_{\max}}f(x)dx,
$$

для кількості проміжків інтегрування *n* = 4 за формулами методу згідно з індивідуальним варіантом (табл. 2, стовпчик 9).

4.2. Обчислити значення інтегралу S в MathCAD як визначеного так і невизначеного.

4.3. Обчислити першу та другу похідні функції *f(x)* в MathCAD*.*

#### **5**. *Наближення функцій*.

5.1. Визначити формулу наближеної функції *g*(*x*) методом, згідно з індивідуальним завданням (табл. 2, стовпчик 10). В якості вихідних даних вибрати:

*–* у варіантах з інтерполяцією *–* по чотири пари значень *х<sup>і</sup>* та *f*(*xі*) із таблиці, обчисленої в п.1 курсового завдання;

*–* у варіантах з апроксимацією – по шість пар значень *х<sup>і</sup>* та *f*(*xі*) із таблиці, обчисленої в п.1 курсового завдання*.*

5.2. Обчислити таблицю значень наближеної функції *g(x)* за отриманою формулою в усіх точках *х<sup>і</sup>* таблиці значень, обчисленої в п.1 завдання.

5.3. Обчислити середньоквадратичну похибку відхилення заданої та наближеної функцій.

5.4. Побудувати графіки заданої та наближеної функцій в одній площині в MathCAD. Для побудови графіка наближеної функції вибрати крок *h* = 0,1.

**6.** *Розв'язання диференційних рівнянь.*

6.1. Обчислити таблицю наближених значень розв'язання диференційного рівняння  $y' = f(x, y)$ , що задовольняє початковим умовам  $y(x_0) = y_0$ ,  $(y(x_0) = 0$ , якщо  $x_0 = 0$ ) на проміжку [0; 1]; методом Рунге-Кутти четвертого порядку для п'яти точок заданого проміжку. Індивідуальні завдання наведено в табл. 3.

6.2. Обчислити таблицю наближених значень розв'язання диференційного рівняння  $y' = f(x, y)$ , з використанням математичного пакета MathCAD. Побудувати графік розв'язання рівняння. Крок змінення значень аргументу  $h=0,1$ .

**Методична порада.** Для розв'язання диференційних рівнянь у MathCAD використовувати функцію *rkfixed* (*y, x1, x2, n, F*), де *y* – вектор початкових умов,  $x_1$ ,  $x_2$  – початкове та кінцеве значення проміжку аргументу, *n* – кількість значень розв'язку диференційного рівняння, *F –* опис функції *f* (*x*, *y*).

**7.** *Одновимірна оптимізація*.

7.1. Знайти проміжки унімодальності функції *f*(*x*)*.*

7.2. Обчислити перші три наближення до точки екстремуму (крайньої ліворуч) методом, що відповідає індивідуальному завданню (табл. 2, стовпчик 11).

7.3. Обчислити у пакеті MathCAD усі значення екстремумів функції *f*(*x*) на заданому проміжку.

**8***. Оптимізація з обмеженнями* (*задача лінійного програмування*)*.*

При виготовленні тари для бандеролей і посилок використовують три види ресурсів, запаси яких обмеженні. Норми витрат ресурсів на кожний виріб, ціна одиниці виробу та обмеження на запаси ресурсів наведені у табл. 1

(*а =* 0,1*\*n+*2, де *n* – номер варіанта):

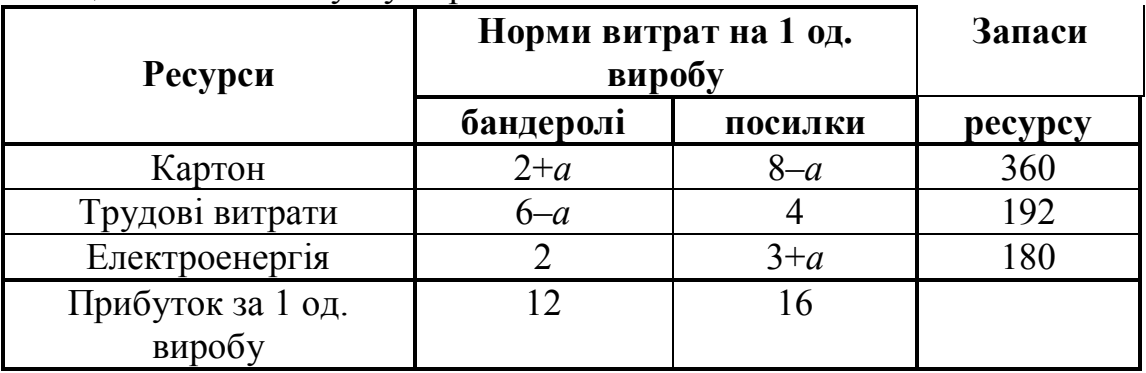

Таблиця 1 **−** План випуску виробів

Скласти план випуску виробів (кількість бандеролей та посилок), що забезпечує максимальний прибуток за вартістю. Завдання виконати графічно, в MathCAD і Excel.

#### **9***. Оптимізація з обмеженнями (Транспортна задача)*.

Розв'язати в Excel задачу перевезення вантажу з вузлів зв'язку до пунктів сортування.

У відділеннях зв'язку ВЗ1*, ВЗ*2*, ВЗ*3*, ВЗ*4*, ВЗ*5*, ВЗ*<sup>6</sup> накопичено вантажі відповідно в обсягах: **20 +10***n***, 30, 30 + 10***n***, 40, 25, 15** (центнерів), де *n* − номер індивідуального варіанта.

Пункти сортування *ПС*1*, ПС*2*, ПС*3 можуть прийняти вантажі в обсягах, що становлять відповідно: **60+10***n***, 50+10***n* і **50** (центнерів). Відомі вартості перевезень одного центнера вантажу з кожного відділення зв'язку в кожний пункт сортування (матриця вартостей):

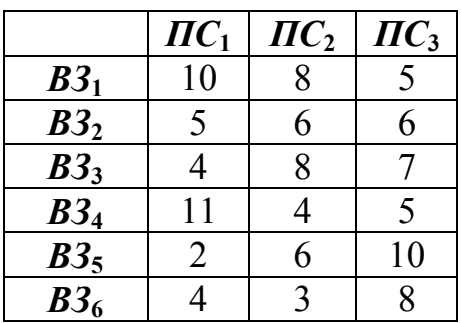

Визначити за допомогою Excel такий план перевезень, щоб його сумарна вартість була мінімальна, й при цьому вантаж був би вивезений із усіх відділень, а кожний пункт сортування отримав необхідну кількість вантажу.

#### **10***. Задача оптимізації з використанням графів.*

Визначити найкоротші маршрути від заданого поштового вузла до всіх інших.

Індивідульні варіанти зображень графів наведено у табл. 4.

#### **11***. Обчислення характеристик матриць.*

11.1. Записати математичні формули та оператори обчислення характеристик матриці за допомогою MathCAD для матриці коефіцієнтів системи лінійних рівнянь, яку наведено у табл. 5:

a. слід,

- b. визначник;
- c. транспоновану;
- d. обернену;
- e. норми (*m*, *l*, евклідову) ;
- f. власні значення і власні вектори.

11.2. Знайти корені системи лінійних рівнянь згідно індивідуального завдання, наведеного в табл. 5 (використовувати MathCAD).

| $N_2$<br>$3/\Pi$ | a <sub>4</sub>   | a <sub>3</sub>          | a <sub>2</sub>   | a <sub>1</sub>   | a <sub>0</sub> | $x_{\min} x_{\max}$ | Метод обчисл.<br>розв'язків<br>рівняння | Метод<br>обчисленн<br>я інтеграла | Метод<br>наближення<br>функції            | Метод<br>пошуку<br>екстре-<br>мума |
|------------------|------------------|-------------------------|------------------|------------------|----------------|---------------------|-----------------------------------------|-----------------------------------|-------------------------------------------|------------------------------------|
| $\mathbf{1}$     | $\overline{2}$   | 3                       | $\overline{4}$   | 5                | 6              | $\overline{7}$      | 8                                       | 9                                 | 10                                        | 11                                 |
| 1                | $\mathbf{0}$     | $\overline{2}$          | $-1$             | $-7$             | 5              | $[-2.5; 2]$         | Ітерацій                                | Прямокутн<br>и-ків                | Лінійна<br>інтерполяція                   | Кроковий                           |
| $\overline{2}$   | $-2$             | $-8$                    | 6                | $-5$             | $8\,$          | $[-6; 2]$           | Поділу навпіл                           | Трапецій                          | Інтерполяція<br>Лагранжа                  | Бісекцій                           |
| 3                | 3                | $-4$                    | $\boldsymbol{0}$ | 3                | $-5$           | $[-2; 2]$           | Ньютона                                 | Сімпсона                          | Інтерполяція<br>алгебраїчним<br>поліномом | Золотого<br>перетину               |
| 4                | $-2$             | $\overline{3}$          | $-2$             | 10               | $-5$           | [0; 3]              | Ітерацій                                | Трапецій                          | Апроксимація<br>поліномом 2-го<br>ступеня | Золотого<br>перетину               |
| 5                | 1                | $-2$                    | $-8$             | $\overline{12}$  | $-3$           | $[-1; 3]$           | Поділу навпіл                           | Сімпсона                          | Апроксимація<br>поліномом 3-го<br>ступеня | Кроковий                           |
| 6                | 11               | 10                      | $\boldsymbol{0}$ | 21               | $-22$          | $[-2; 1]$           | Ньютона                                 | Прямокутни-<br>кiв                | Лінійна<br>інтерполяція                   | Бісекцій                           |
| 7                | 1                | 3                       | 3                | $\boldsymbol{0}$ | $-5$           | $[-3; 1]$           | Ітерацій                                | Трапецій                          | Інтерполяція<br>Лагранжа                  | Золотого<br>перетину               |
| 8                | $\overline{5}$   | $\overline{3}$          | $-2$             | 1                | $-5$           | $[-3; 2]$           | Поділу навпіл                           | Сімпсона                          | Інтерполяція<br>алгебраїчним<br>поліномом | Золотого<br>перетину               |
| 9                | 1                | $-3$                    | 8                | $\boldsymbol{0}$ | $-9$           | $[-1.25;2]$         | Ньютона                                 | Трапецій                          | Апроксимація<br>поліномом 2-го<br>ступеня | Кроковий                           |
| 10               | 1                | $\overline{2}$          | $-2$             | $\overline{3}$   | $-3$           | $[-4;1.5]$          | Ітерацій                                | Сімпсона                          | Апроксимація<br>поліномом 3-го<br>ступеня | Бісекцій                           |
| 11               | $\mathbf{0}$     | 1                       | $\mathbf{0}$     | $-5$             | $-3$           | $[-25;3]$           | Поділу навпіл                           | Трапецій                          | Лінійна<br>інтерполяція                   | Бісекцій                           |
| 12               | 1                | $\overline{2}$          | $-1$             | 3                | $-4$           | $[-3.2;2]$          | Ньютона                                 | Прямокутн<br>и-ків                | Інтерполяція<br>Лагранжа                  | Золотого<br>перетину               |
| 13               | $\mathbf{0}$     | 3                       | $\mathbf{0}$     | $-6$             | $\overline{2}$ | $[-2; 1]$           | Ітерацій                                | Трапецій                          | Інтерполяція<br>алгебраїчним<br>поліномом | Кроковий                           |
| 14               | 1                | 3                       | $-18$            | 5                | $-3$           | $[-1; 3]$           | Поділу навпіл                           | Сімпсона                          | Апроксимація<br>поліномом 2-го<br>ступеня | Бісекцій                           |
| 15               | $\boldsymbol{0}$ | $\overline{3}$          | $\overline{3}$   | $-7$             | $-4$           | $[-2; 2]$           | Ньютона                                 | Прямокутн<br>и-ків                | Апроксимація<br>поліномом 3-го<br>ступеня | Кроковий                           |
| 16               | $-2$             | $\overline{2}$          | $-11$            | $-12$            | 16             | $[-1.5; 1]$         | Ітерацій                                | Трапецій                          | Лінійна<br>інтерполяція                   | Бісекцій                           |
| 17               | $\mathbf{0}$     | $\overline{2}$          | $-1$             | $-7$             | 5              | $[-2.5; 2]$         | Поділу навпіл                           | Сімпсона                          | Інтерполяція<br>Лагранжа                  | Золотого<br>перетину               |
| 18               | 1                | $\overline{\mathbf{3}}$ | $-4$             | $-7$             | $\overline{5}$ | $[-2; 2]$           | Ньютона                                 | Прямокутн<br>и-ків                | Інтерполяція<br>алгебраїчним<br>поліномом | Золотого<br>перетину               |
| 19               | 1                | $\overline{2}$          | $-1$             | $\mathbf{1}$     | $-1$           | $[-3; 1.5]$         | Ітерацій                                | Трапецій                          | Апроксимація<br>поліномом 2-го<br>ступеня | Кроковий                           |
| 20               | $\mathbf{1}$     | $\overline{2}$          | $-3$             | $-4$             | $-5$           | $[-3; 2]$           | Поділу навпіл                           | Прямокутн<br>и-ків                | Апроксимація<br>поліномом 3-го<br>ступеня | Бісекцій                           |
| 21               | $\boldsymbol{0}$ | 1                       | $-18$            | $-4$             | $\overline{5}$ | $[-1; 1]$           | Ньютона                                 | Трапецій                          | Лінійна<br>інтерполяція                   | Бісекцій                           |
| 22               | $\mathbf{1}$     | $\mathbf{1}$            | 6                | $-7$             | $-4$           | $[-1; 2]$           | Ітерацій                                | Сімпсона                          | Інтерполяція<br>Лагранжа                  | Золотого<br>перетину               |
| 23               | $\overline{0}$   | 1                       | $-3$             | $\mathbf{1}$     | $\mathbf{1}$   | $[-1; 3]$           | Поділу навпіл                           | Трапецій                          | Інтерполяція<br>алгебраїчним<br>поліномом | Кроковий                           |

Таблиця 2− Варіанти індивідуальних завдань

Закінчення таблиці 2

|    |      |   | 4    |          | $\mathfrak b$ |               |               |                      | 10                                        |                      |
|----|------|---|------|----------|---------------|---------------|---------------|----------------------|-------------------------------------------|----------------------|
| 24 | $-2$ |   | $-2$ |          | 8             | $[-1.5; 2]$   | Ньютона       | Сімпсона             | Апроксимация<br>поліномом 2-го<br>ступеня | Бісекцій             |
| 25 | 0    | ∍ |      | $\theta$ | $-3$          | $[-2;1]$      | Ітерацій      | Прямокутн<br>$M-K1B$ | Апроксимація<br>поліномом 3-го<br>ступеня | Золотого<br>перетину |
| 26 | 0    | 4 | $-4$ | 6        | -6            | $[-0.5; 1.5]$ | Поділу навпіл | Трапецій             | Лінійна<br>1НТЕРПОЛЯЦ1Я                   | Кроковий             |
| 27 | 0    |   | 0    | 2        | $-11$         | $[-0.5; 1]$   | Ньютона       | Сімпсона             | Інтерполяція<br>Лагранжа                  | Бісекцій             |

Таблиця 3 − Індивідуальні завдання для розв'язання диференційних рівнянь

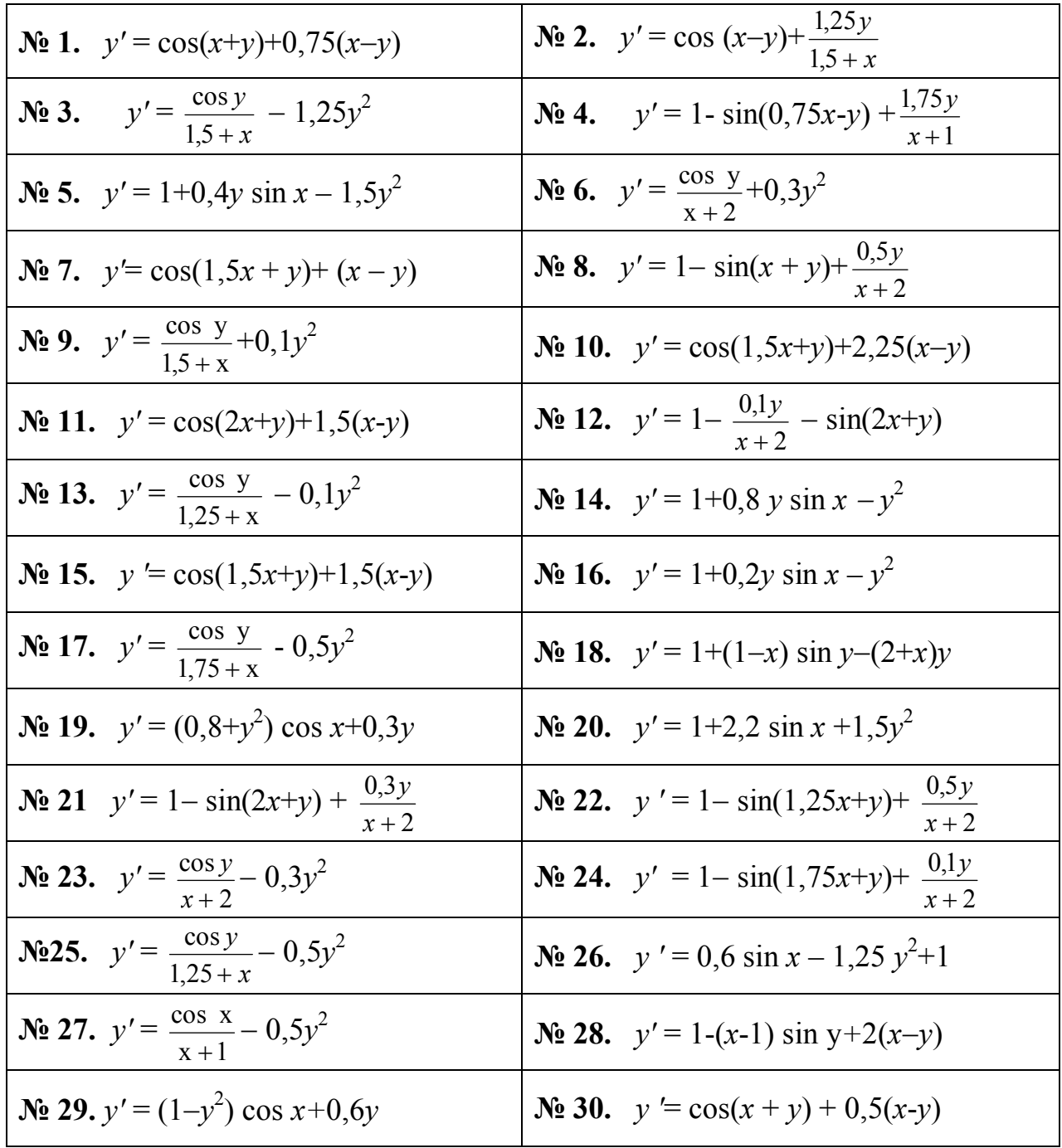

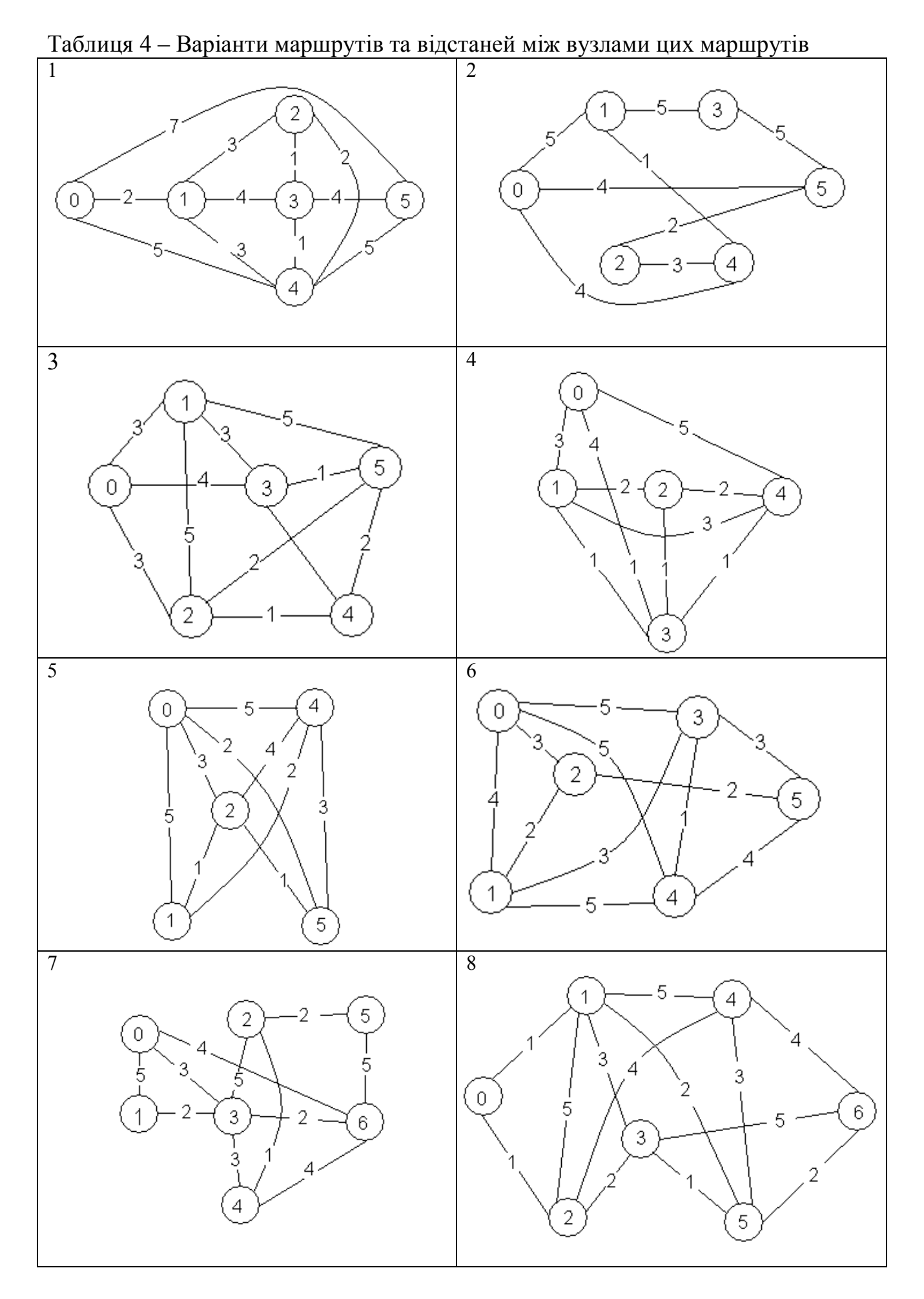

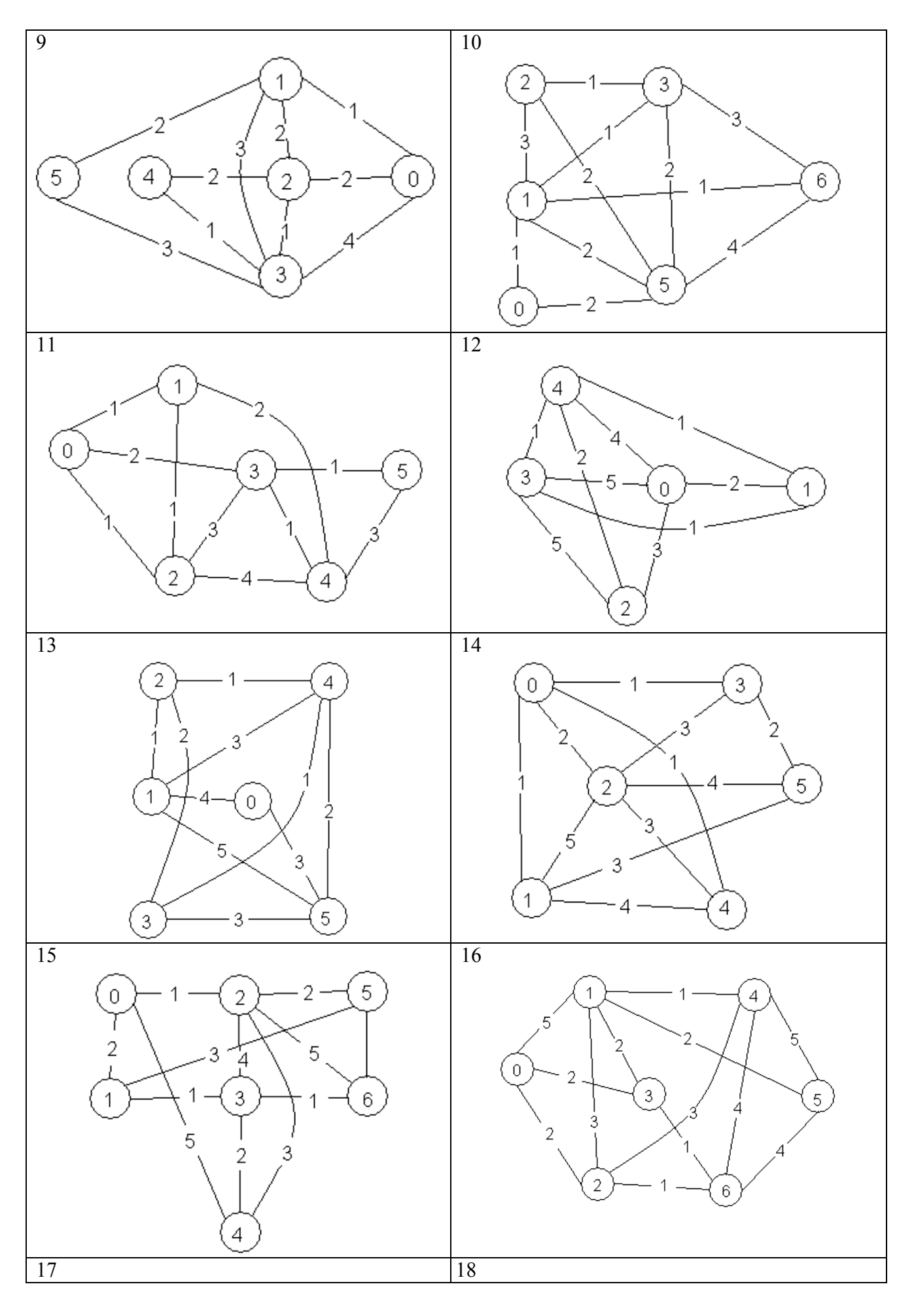

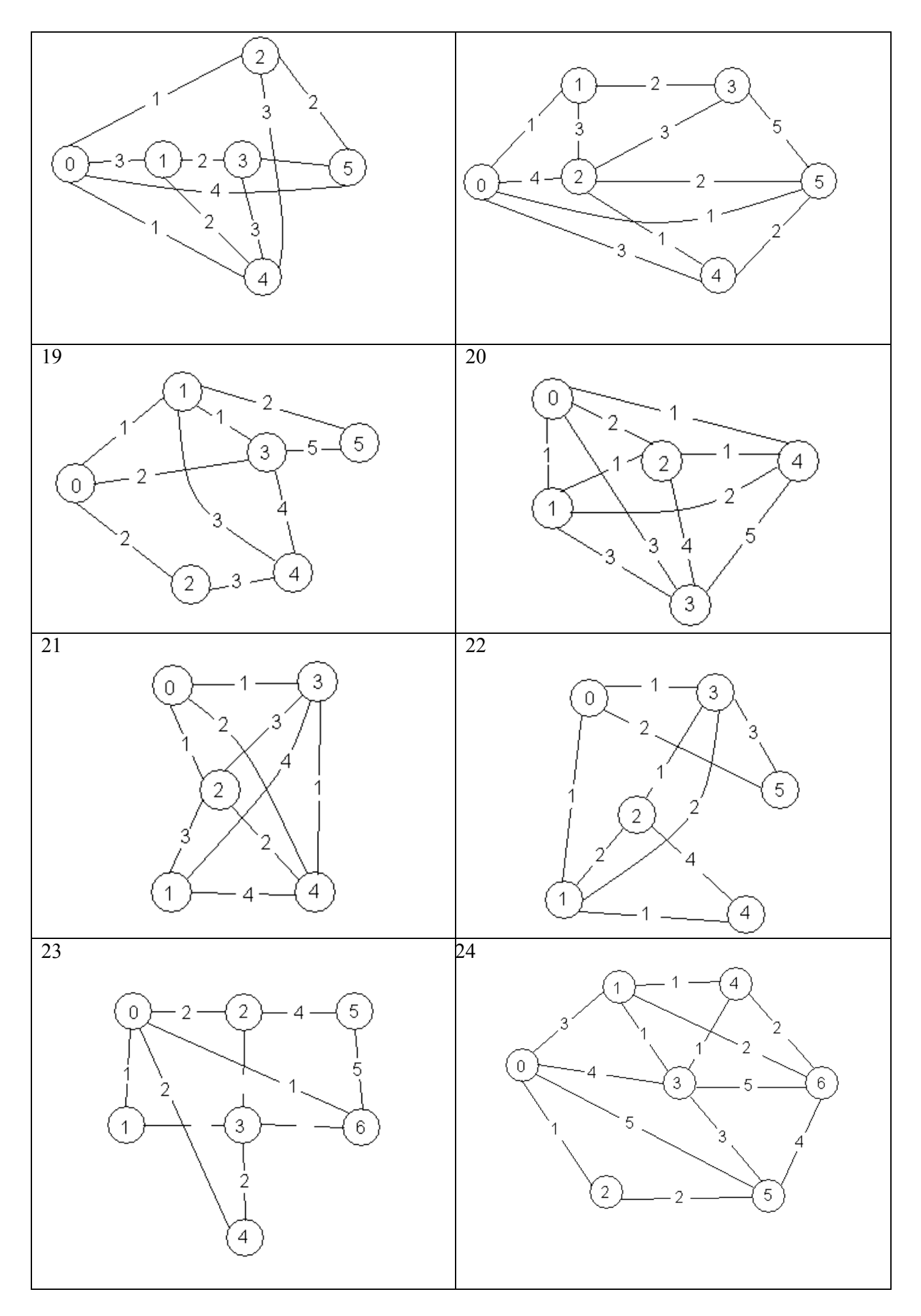

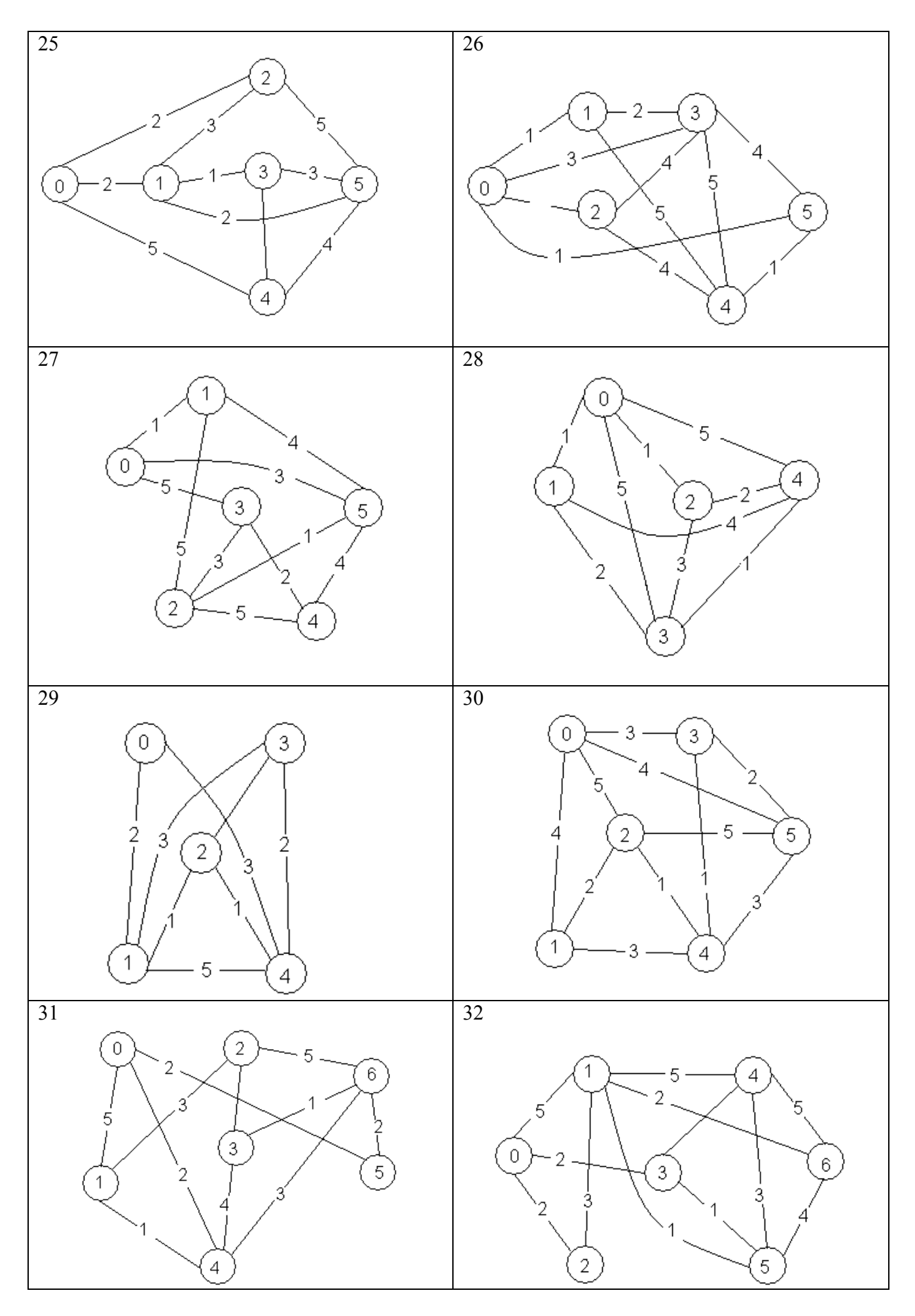

| $4,8x_1 + 12,5x_2 - 6,3x_3 - 9,7x_4 = 3,5$<br>$30, 1x_1 - 1, 4x_2 + 10x_3 - 1, 5x_4 = 10$<br>$22x_1 - 317x_2 + 124x_3 - 87x_4 = 4.6$<br>$-17,5x_1+11,1x_2+1,3x_3-7,5x_4=1,3$<br>$\mathbf{N}$ <sup>0</sup> 16<br>N <sub>2</sub> 1<br>$15x_1 + 21, 1x_2 - 4, 5x_3 + 14, 4x_4 = 15$<br>$1,7x_1 - 21,1x_2 + 7,1x_3 - 17,1x_4 = 10$<br>$8,6x_1 - 14,4x_2 + 6,2x_3 + 2,8x_4 = -1,2$<br>$2, 1x_1 + 2, 1x_2 + 3, 5x_3 + 3, 3x_4 = 1,7$<br>$8,2x_1-3,2x_2+14,2x_3+14,8x_4=-8,4$<br>$7,3x_1 - 8,1x_2 + 12,7x_3 - 6,7x_4 = 8,8$<br>$5.6x_1 - 12x_2 + 15x_3 - 6.4x_4 = 4.5$<br>$11,5x_1 + 6,2x_2 - 8,3x_3 + 9,2x_4 = 21,5$<br>N <sub>2</sub><br>N <sub>0</sub> 17<br>$5,7x_1 + 3,6x_2 - 12,4x_3 - 2,3x_4 = 3,3$<br>$8,2x_1 - 5,4x_2 + 4,3x_3 - 2,5x_4 = 6,2$<br>$6,8x_1 + 13,2x_2 - 6,3x_3 - 8,7x_4 = 14,3$<br>$2,4x_1 + 11,5x_2 - 3,3x_3 + 14,2x_4 = -6,2$ |  |
|----------------------------------------------------------------------------------------------------|--|
|                                                                                                    |  |
|                                                                                                    |  |
|                                                                                                    |  |
|                                                                                                    |  |
|                                                                                                    |  |
|                                                                                                    |  |
|                                                                                                    |  |
|                                                                                                    |  |
| $5,7x_1 - 7,8x_2 - 5,6x_3 - 8,3x_4 = 2,7$<br>$3,8x_1 + 14,2x_2 + 6,3x_3 - 15,5x_4 = 2,8$                                                                                                    |  |
| $6.6x_1 + 13.1x_2 - 6.3x_3 + 4.3x_4 = -5.5$<br>$8,3x_1 - 6,6x_2 + 5,8x_3 + 12,2x_4 = -4,7$<br>N <sub>2</sub> 3<br>N <sub>2</sub> 18                                                                                                    |  |
| $14,7x_1 - 2,8x_2 + 5,6x_3 - 12,1x_4 = 8,6$<br>$6.4x_1 - 8.5x_2 - 4.3x_3 + 8.8x_4 = 7.7$                                                                                                    |  |
| $17, 1x_1 - 8, 3x_2 + 14, 4x_3 - 7, 2x_4 = 13, 5$<br>$8,5x_1 + 12,7x_2 - 23,7x_3 + 5,7x_4 = 14,7$                                                                                                    |  |
| $6, 4x_1 + 7, 2x_2 - 8, 3x_3 + 42x_4 = 2,23$<br>$4,4x_1 - 2,5x_2 + 19,2x_3 - 10,8x_4 = 4,3$                                                                                                    |  |
| $5,5x_1 - 9,3x_2 - 14,2x_3 + 13,2x_4 = 6,8$<br>$5,8x_1 - 8,3x_2 + 14,3x_3 - 6,2x_4 = 17,1$<br>N <sub>24</sub><br>N <sub>0</sub> 19                                                                                                    |  |
| $8.6x_1 + 7.7x_2 - 18.3x_3 + 8.8x_4 = -5.4$<br>$7, 1x_1 - 11, 5x_2 + 5, 3x_3 - 6, 7x_4 = -1, 8$                                                                                                    |  |
| $14,2x_1 + 23,4x_2 - 8,8x_3 + 5,3x_4 = 7,2$<br>$13,2x_1 - 5,2x_2 - 6,5x_3 + 12,2x_4 = 6,5$                                                                                                    |  |
| $15.7x_1 + 6.6x_2 - 5.7x_3 + 11.5x_4 = -2.4$<br>$14,2x_1 + 3,2x_2 - 4,2x_3 + 8,5x_4 = 13,2$                                                                                                    |  |
| $\sqrt{25}$ $\sqrt{8.8x_1 - 6.7x_2 + 5.5x_3 - 4.5x_4} = 5.6$<br>$6,3x_1 - 4,3x_2 + 12,7x_3 - 5,8x_4 = -4,4$<br>N <sub>20</sub>                                                                                                    |  |
| $6,3x_1 - 5,7x_2 - 23,4x_3 + 6,6x_4 = 7,7$<br>$8.4x_1 - 22.3x_2 - 5.2x_3 + 4.7x_4 = 6.4$                                                                                                    |  |
| $14,3x_1 + 8,7x_2 - 15,7x_3 - 5,8x_4 = 23,4$<br>$2,7x_1 + 13,7x_2 + 6,4x_3 - 12,7x_4 = 8,5$                                                                                                    |  |
| $7,3x_1 + 12,4x_2 - 3,8x_3 - 14,3x_4 = 5,8$<br>$4,3x_1 - 12,1x_2 + 23,2x_3 - 14,1x_4 = 15,5$                                                                                                    |  |
| $2,4x_1 - 4,4x_2 + 3,5x_3 + 5,5x_4 = 2,5$<br>$10,7x_1 - 7,7x_2 + 12,5x_3 + 6,6x_4 = -6,6$<br>$\mathbf{N}_2$ 6<br>N <sub>21</sub>                                                                                                    |  |
| $5.4x_1 + 8.3x_2 - 7.4x_3 - 12.7x_4 = 8.6$<br>$15,6x_1 + 6,6x_2 + 14,4x_3 - 8,7x_4 = 12,4$                                                                                                    |  |
| $6,3x_1 - 7,6x_2 + 1,34x_3 + 3,7x_4 = 12,1$<br>$7,5x_1 + 12,2x_2 - 8,3x_3 + 3,7x_4 = 9,2$                                                                                                    |  |
| $14.4x_1 - 5.3x_2 + 14.3x_3 - 12.7x_4 = -14.4$<br>$13,2x_1-8,3x_2-4,4x_3+6,2x_4=6,8$                                                                                                    |  |
| $\sqrt{22}$ $\sqrt{8,3x_1 + 4,2x_2 - 5,6x_3 + 7,7x_4} = 12,4$<br>$\sqrt{27}$ $\sqrt{23.4x_1 - 14.2x_2 - 5.4x_3 + 2.1x_4} = 6.6$                                                                                                    |  |
| $5,8x_1$ – 3,7x <sub>2</sub> + 12,4x <sub>3</sub> – 6,2x <sub>4</sub> = 8,7<br>$6,3x_1 - 13,2x_2 - 6,5x_3 + 14,3x_4 = 9,4$                                                                                                    |  |
| $5,6x_1 + 8,8x_2 - 6,7x_3 - 23,8x_4 = 7,3$<br>$3,5x_1 + 6,6x_2 - 13,8x_3 - 9,3x_4 = -10,8$                                                                                                    |  |
| $1,7x_1 + 10x_2 - 1,3x_3 + 2,1x_4 = 3,1$<br>$8.1x_1 + 1.2x_2 - 9.1x_2 + 1.7x_4 = 10$                                                                                                    |  |
| $\sqrt{68}$ $\sqrt{3.1x_1 + 1.7x_2 - 2.1x_3 + 5.4x_4} = 2.1$<br>$\sqrt{23}$ $\sqrt{1.1x_1 - 1.7x_2 + 7.2x_3 - 3.4x_4} = 1.7$                                                                                                    |  |
| $3,3x_1 - 7,7x_2 + 4,4x_3 - 5,1x_4 = 1,9$<br>$1,7x_1 - 1,8x_2 + 10x_3 + 2,3x_4 = 2,1$                                                                                                    |  |
| $10x_1 - 20, 1x_2 + 20, 4x_3 + 1, 7x_4 = 1, 8$<br>$1,3x_1 + 1,7x_2 - 9,9x_3 + 3,5x_4 = 27,1$                                                                                                    |  |
| $[1, 2x_1 + 1, 8x_2 - 2, 2x_3 - 4, 1x_4 = 1, 3$<br>$3,3x_1 - 2,2x_2 - 10x_3 + 1,7x_4 = 1,1$                                                                                                    |  |
| $N_29$ $\left(10x_1 - 5, 1x_2 + 1, 2x_3 + 5, 5x_4 = 1, 2\right)$<br>$\sqrt{24}$ $\sqrt{1,8x_1 + 21,1x_2 + 1,3x_3 - 2,2x_4} = 2,2$                                                                                                    |  |
| $-10x_1 + 1, x_2 + 20x_3 - 4, 5x_4 = 10$<br>$2, 2x_1 - 30, 1x_2 + 3, 1x_3 + 5, 8x_4 = 10$                                                                                                    |  |
| $10x_1 + 2, 4x_2 - 30, 5x_3 - 2, 2x_4 = 34,1$<br>$70x_1 - 1, 7x_2 - 2, 2x_3 + 3, 3x_4 = 2,1$                                                                                                    |  |

Таблиця 5 − Індивідуальні завдання з теми: «Розв'язування систем лінійних рівнянь»

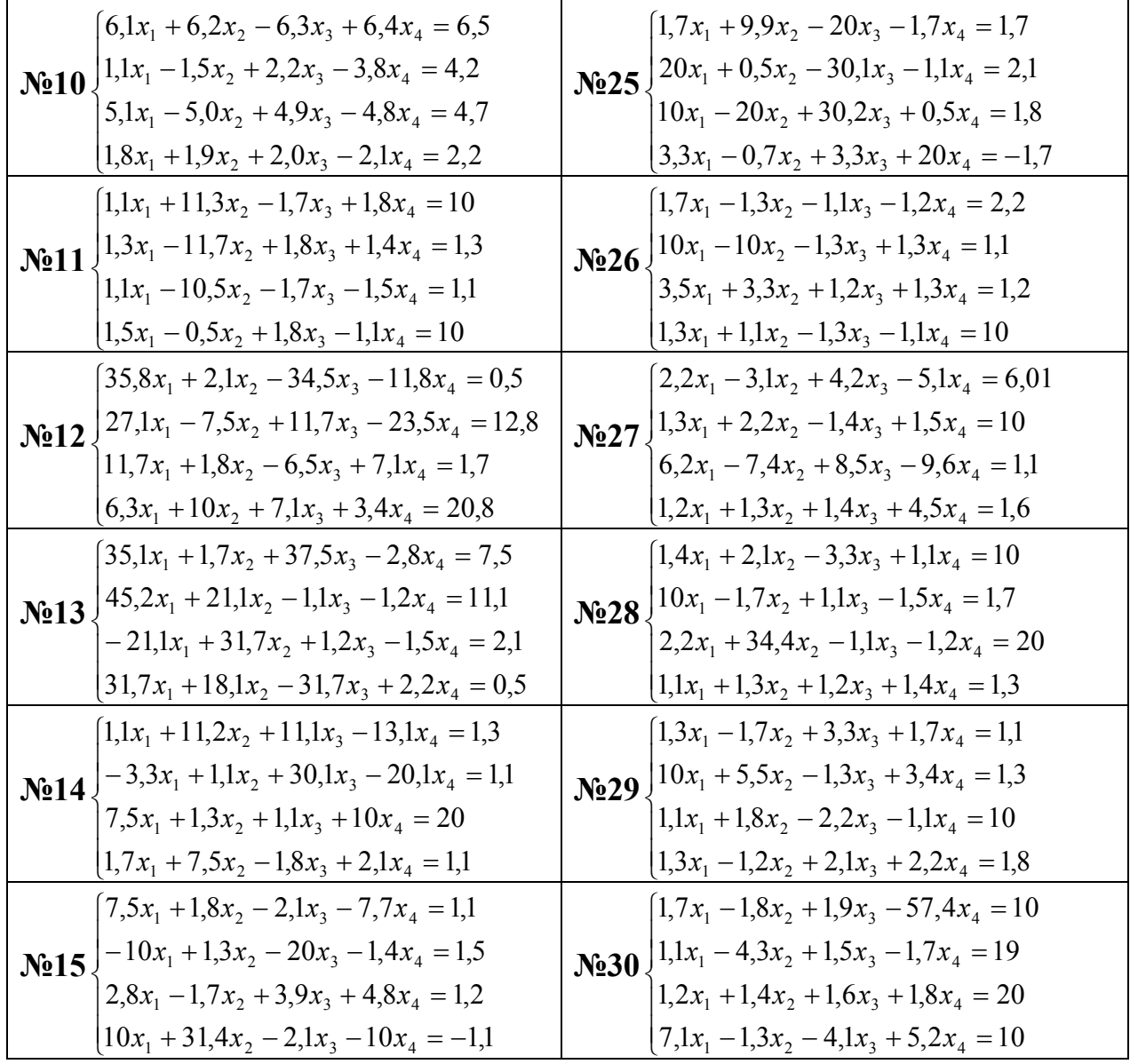

## **ВКАЗІВКИ ДО ВИКОНАННЯ КУРСОВОЇ РОБОТИ**

*Завдання 1. Обчислення таблиці функції та побудова її графіка.*

У завданні 1 необхідно написати програму табулювання функції *f(x)* мовою С++ в середовищі програмування С++ Builder, на заданому проміжку [ $x_{\text{min}}$ ;  $x_{\text{max}}$ ] та з кроком змінення значення функції *h* згідно з варіантом. Форма проекту може мати вид поданий на рис. 1.

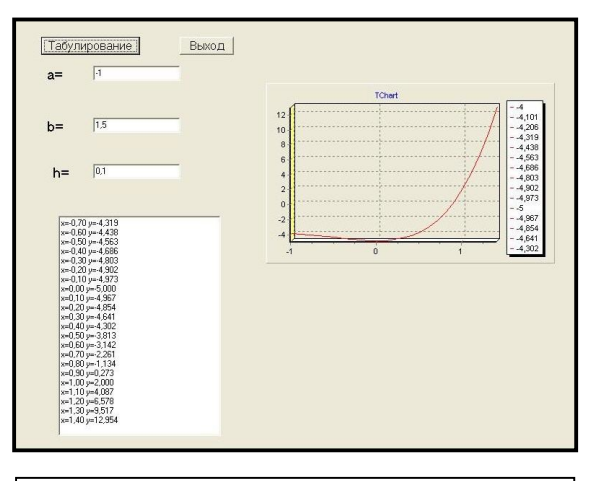

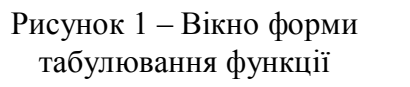

Приклад програми табулювання функції мовою С++ у середовищі С++Builder наведено в навчальному посібнику [2].

*Завдання 2. Побудова графіків функцій.*

Побудову графиків необхідно виконати у математичному пакеті MathCad, як описано у посібнику [1]. На заданому проміжку  $[x_{min}; x_{max}]$  може бути не одне, а декілька розв'язань рівняння *f*(*x*) = 0. Необхідно визначити проміжки ізоляції для кожного розв'язання та записати їх.

Примітка. Для більш зручного визначення проміжків ізоляції за допомогою графіка функції можна відобразити координатну сітку за допомогою контекстного меню – Формат графіка.

## *Завдання 3. Розв'язання нелінійних рівнянь*.

У завданні 3 необхідно обчислити (за допомогою калькулятора або MathCAD) значення одного з розв'язань рівняння  $f(x) = 0$ , для перших чотирьох наближень одним із чисельних методів. Обчислення виконуються згідно з блок-схемами алгоритмів, які наведені у посібнику [3]. Вихідними даними для обчислення є функція *f*(*x*), один з проміжків ізоляції та похибка обчислення *ε* = 0,1.

Приклад. Обчислити значення розв'язання рівняння *f*(*x*) *=* cos(2*x*) *e -*0,2*x*  на проміжку [0,6; 0,9] для перших чотирьох наближень методом Ньютона (блок-схему методу Ньютона див. рис. 2). Похибка обчислення дорівнює *ε* = 0,1 (*ε*<0,1 на другому наближенні)*.* Розв'язання наведене на рис. 3.

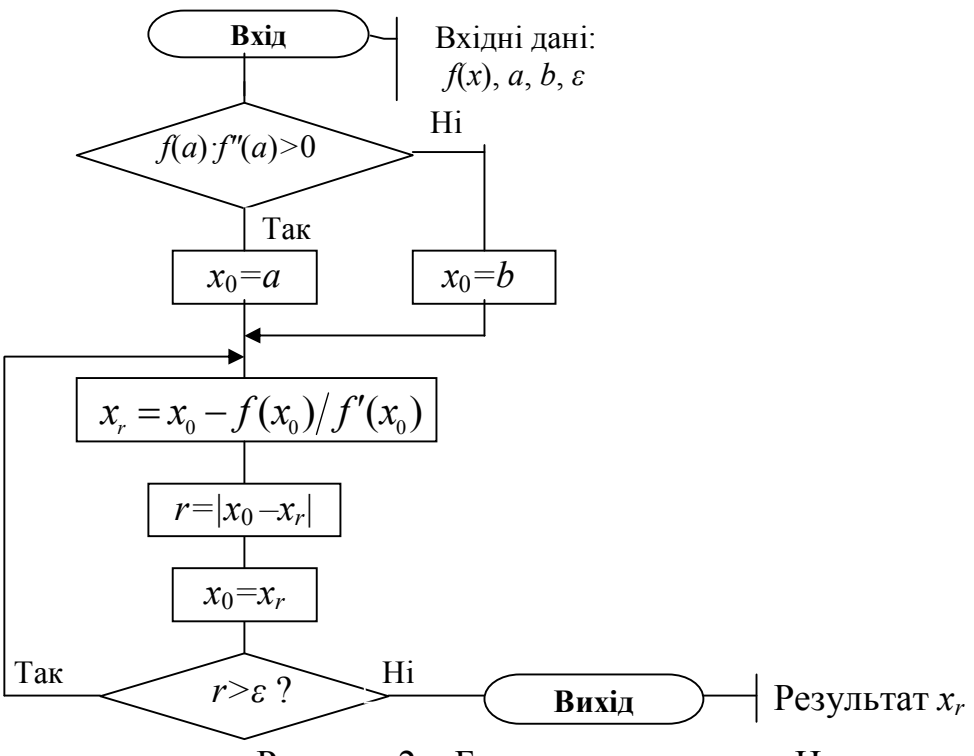

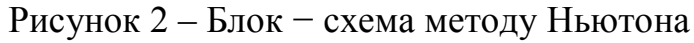

#### Метод Ньютона

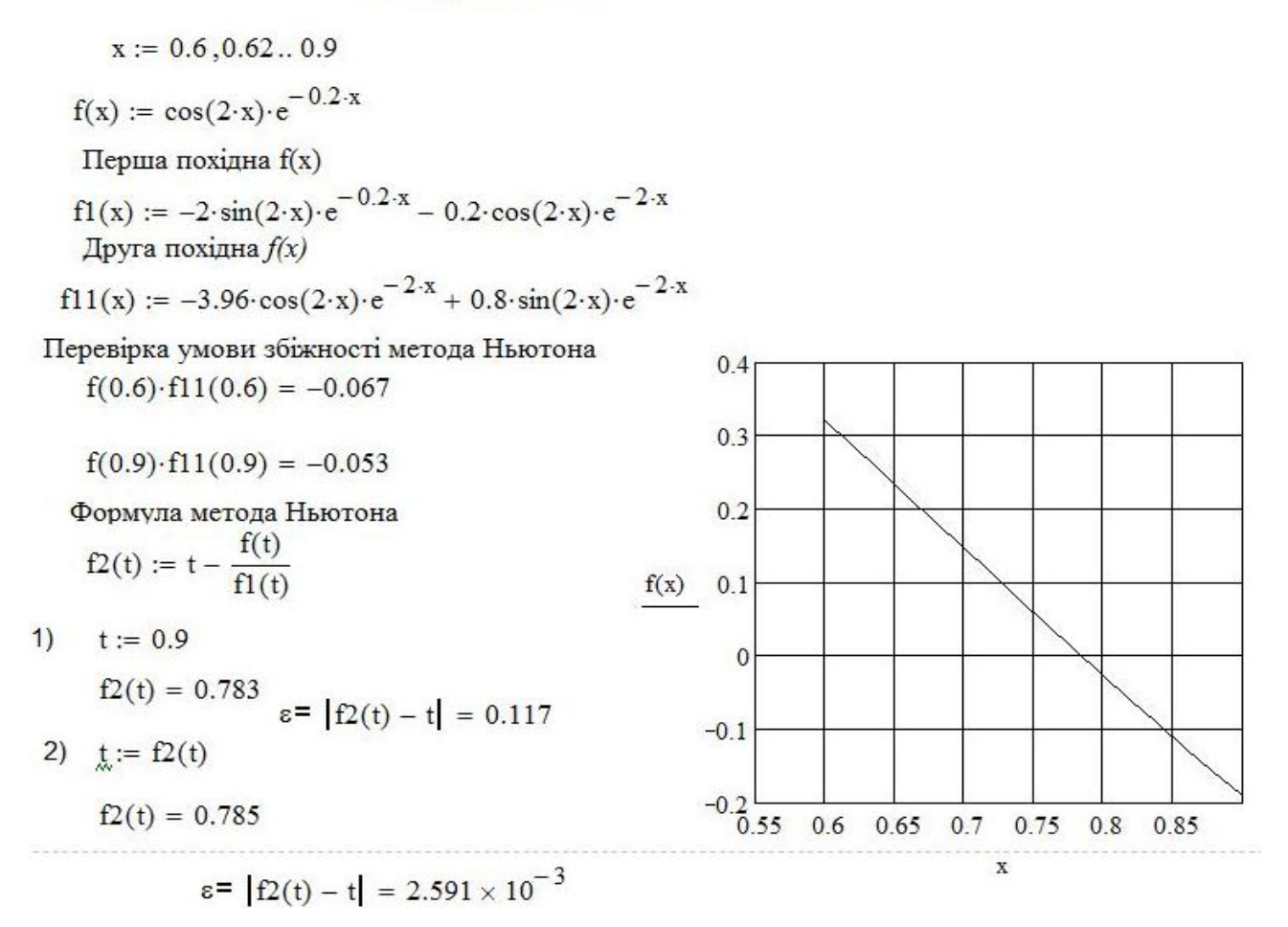

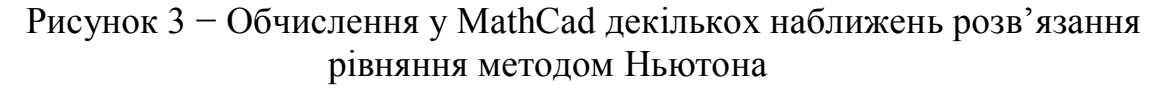

Завдання 3.2 потребує використання у MathCad функції *root*(*f*(*x*), *x*) для уточнення усіх розв'язків рівняння на заданому проміжку. Ця функція описана у посібниках[1, 3]. Функцію *root*(*f*(*x*), *x*) треба застосувати для кожного проміжку ізоляції окремо, за початкове значення *x* визначити одну з точок цього проміжку.

Порівняти результати пункту 3.1 та 3.2 і зробити висновок.

#### *Завдання 4. Обчислення інтегралів та похідних*.

Для виконання завдання 4.1 треба обчислити значення визначеного інтеграла за допомогою блок-схеми методу згідно з індивідуальним варіантом. Блок-схеми чисельних методів обчислення визначених інтегралів наведені у посібнику [3] розд. 3. Кількість відрізків, на які треба поділити проміжок інтегрування, дорівнює *n* = 5.

Завдання 4.2 та 4.3 – числове та символьне обчислення інтегралів та похідних функції *f*(*x*) виконуються у MathCad згідно з прикладами наведеними у посібнику [3] розд. 2.4. Порівняти результати 4.1 та 4.2 та зробити висновки.

#### *Завдання 5*. *Наближення функцій.*

Для визначення наближеної функції *g*(*x*) у завданні 5.1 треба вибрати з таблиці, значення якої були обчислені у завданні 2, по чотири пари вузлових точок *x<sup>i</sup>* та значення функції *f*(*xi*) у варіантах з інтерполяцією і (по шість пар у варіантах з апроксимацією)*,* розміщених на однакових відстанях одна від одної, на заданому проміжку, тобто першу і останню пару значень таблиці та дві пари усередині проміжку. Приклади інтерполяції та апроксимації у MathCad наведені у посібнику [5] розд. 3.

Для визначення формули лінійної інтерполяції у MathCad необхідно застосовувати функцію **linterp(**X,Y,*t***),** де X та Y вектори вихідних пар *x<sup>i</sup>* та *f*(*xi*), *t* – незалежна змінна, для якої розраховуються значення досліджуваної функції *f*(*xi*) між вузловими точками. Приклад реалізації задачі інтерполяції у С++ наведено в посібнику [5] та лістинг прикладу визначення наближеної функції у MathCad подано на рис. 4.

У прикладі реалізації задачі інтерполяції візьмемо чотири пари вузлових точок X = *x<sup>i</sup>* та значень функції Y = *f*(*xi*), лістинг подано нижче.

$$
X := \begin{pmatrix} -1 \\ -0.2 \\ 0.6 \\ 1.5 \end{pmatrix} \qquad Y := \begin{pmatrix} -4 \\ -4.902 \\ -3.146 \\ 16.937 \end{pmatrix} \qquad i := 0, 1...3
$$

Лістинг виконання розрахунків:

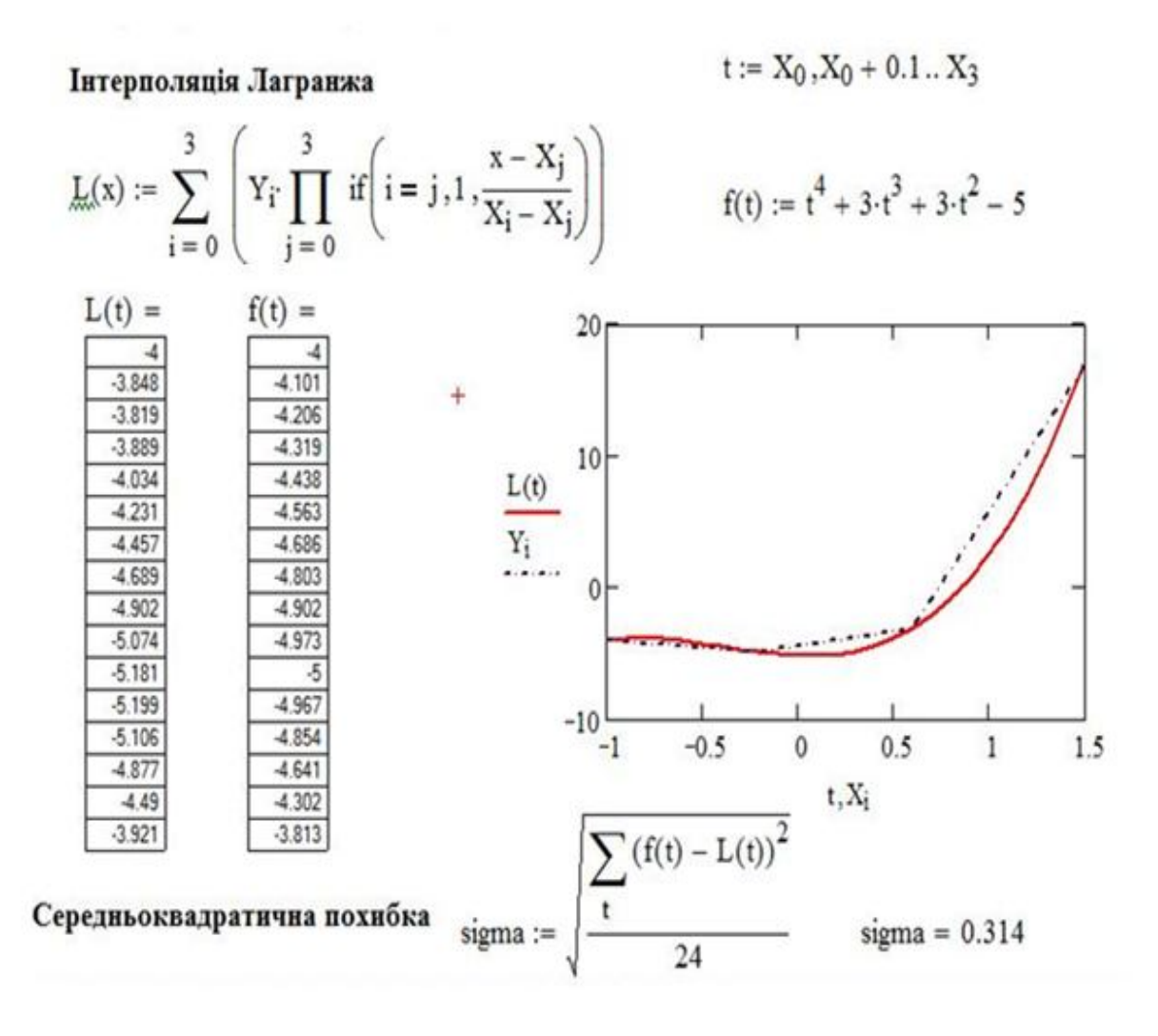

Рисунок 4 − Інтерполяція поліномом Лагранжа та обчислення середньоквадратичної похибки

Для обчислення таблиці значень наближеної функції *g(x)* за отриманою формулою в усіх точках заданого проміжку з кроком 0,1 треба визначити змінну, як у завданні 1, наприклад*, t<sup>i</sup>* , тобто задати для цієї змінної початкове, наступне та кінцеве значення.

Степінь наближення апроксимуючої функції *g*(*x*) до заданої функції *f*(*x*) може кількісно визначити середньоквадратична похибка. Середньоквадратична похибка обчислюється за формулою:

$$
\sigma = \sqrt{\frac{1}{n-1} \sum_{i=1}^{n} (f(x_i) - g(x_i))^2},
$$

де *n* – кількість вузлових точок.

Для ілюстрації узгодженості апроксимуючої функції *g*(*x*) із заданою функцією *f*(*x*) треба побудувати графіки цих функцій в одній площині у MathCad, як описано у посібнику [3] розд. 2.5.

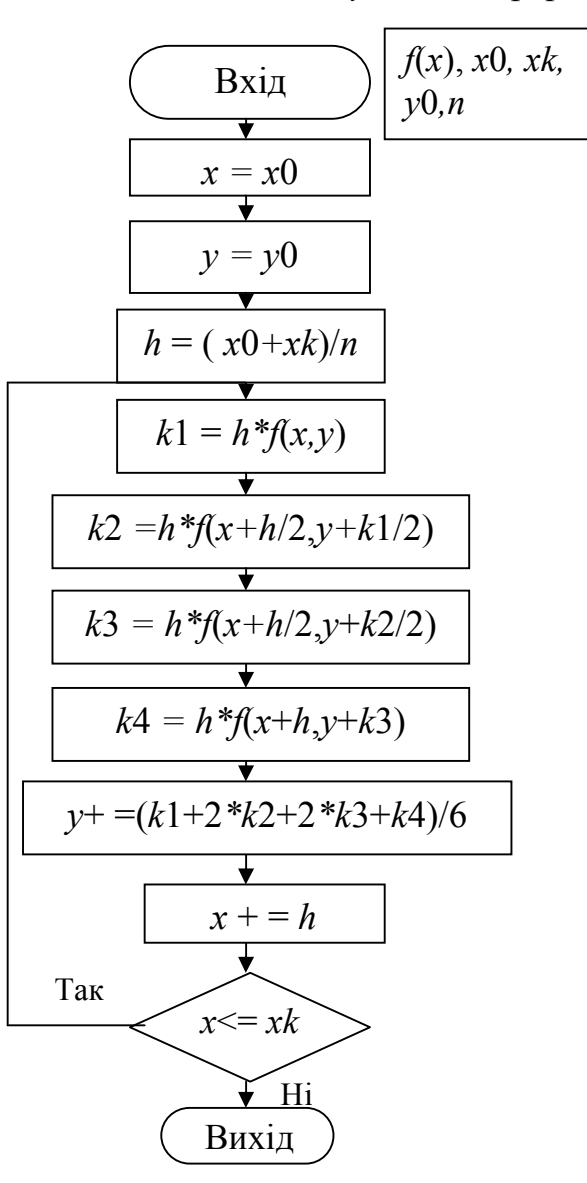

*Завдання 6. Розв'язування диференційних рівнянь.*

*Завдання 6.1*. Для обчислення таблиці наближених значень розв'язку диференційного рівняння  $y' = f(x, y)$ , що задовольняє початковим умовам  $y(x_0) = y_0$  $(y(x_0) = 0, \text{ Kung } x_0 = 0)$  на проміжку [0, 1], методом Рунге – Кутти четвертого порядку для п'яти точок заданого проміжку треба використати блок-схему алгоритму цього методу наведену на рис.5. Вихідними даними для цієї блоксхеми є права частиною задана рівняння  $y' = f(x, y)$  та початкові умови задачі *x0=0, y0=0, xk=1, n=5.*

*Завдання 6.2. Обчислити таблицю наближених значень розв΄язання диференційного рівняння y΄* = *f* (*x,y*). Наприклад −  $y' = cos(x+y)+0.5(x-y)$ , *y*(0) =0, що задовольняє початковим умовам *y*(*x*) = *y*, (*y*(*x*) = 0, якщо *x* =0) на проміжку [0, 1] з використанням математичного пакета MathCAD. Крок змінення значень аргументу  $h=0.05$ .

Рисунок 5 − Блок-схема алгоритму метода Рунге-Кутта

*Розв'язування диференційного рівняння у MathCad* (див. рис. 6).

Для розв΄язування диференційних рівнянь у MathCAD необхідно використати функцію:

rkfixed(
$$
y
$$
,  $x0$ ,  $xk$ ,  $n$ ,  $F$ ),

де  $y(0) = 0$ ;

 $y = y_1$  *y*<sub>m</sub> − вектор початкових значень;

*х*0 − початкове значення незалежної змінної *х*;

*xk* − кінцеве значення незалежної змінної *х*;

*n* − кількість значень змінних *х* та *y*; *F*(*x*, *y*) − вектор функцій правих частин диференційних рівнянь.

Лістинг виконання розрахунків у MathCAD:

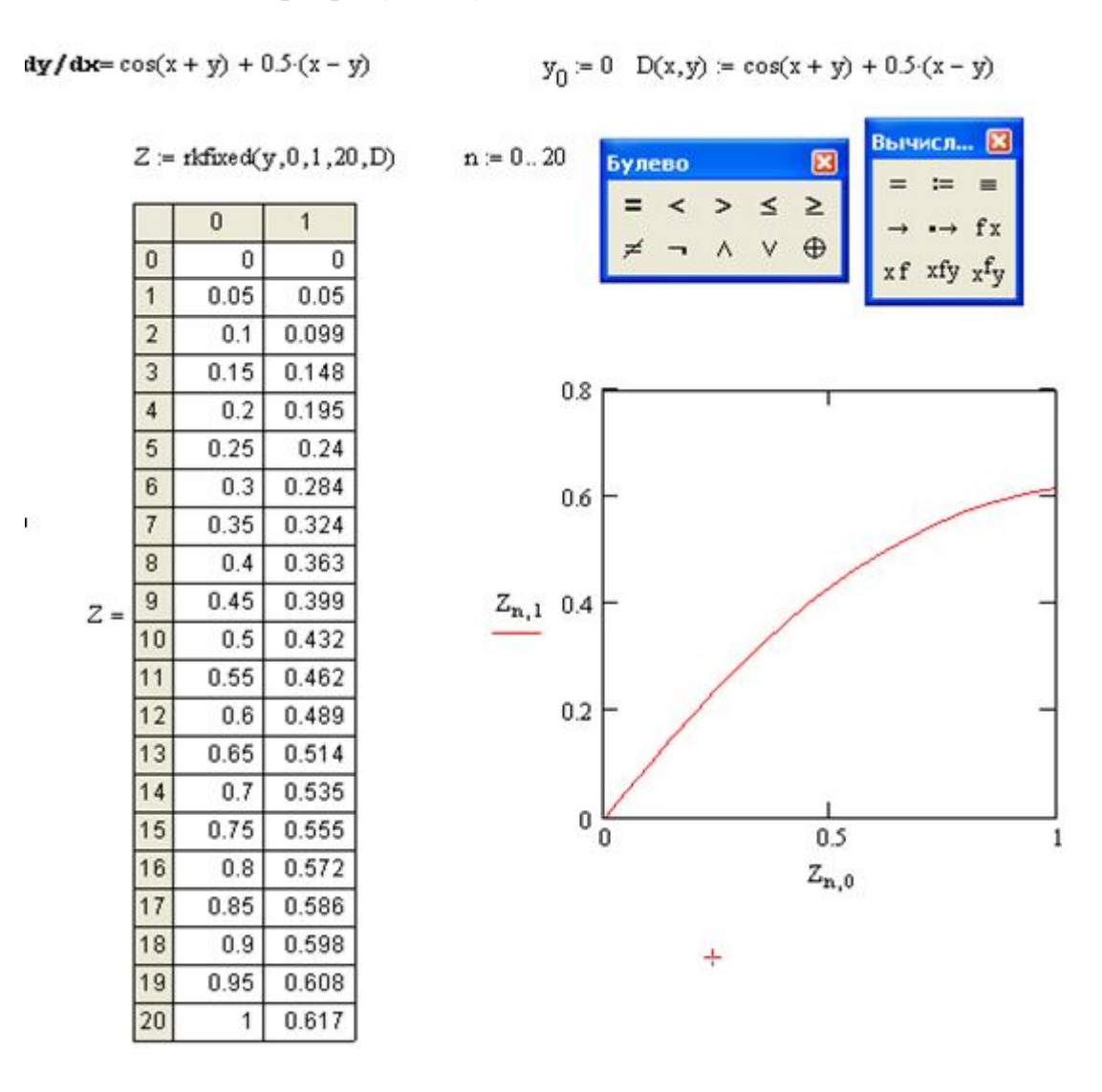

Рисунок 6 – Розв'язання диференційного рівняння у *MathCad*

## *Завдання 7. Одновимірна оптимізація*.

У завданні 7.1. для визначення проміжків унімодальності заданої функції *f*(*x*) треба за графіком цієї функції, який був побудований у MathCad згідно з завданням 1, знайти проміжки, де є лише один максимум або мінімум функції та записати їх.

У завданні 7.2. треба обчислити (за допомогою калькулятора або MathCAD) значення максимуму або мінімуму заданої функції на проміжку унімодальності для перших чотирьох наближень, чисельним методом згідно зі своїм варіантом. Обчислення виконуються згідно з блок-схемами алгоритмів методів, які наведені у розд. 4.1, 4.2 та 4.3 посібника [5]. Вихідними даними для обчислення є функція *f(x)*, один з проміжків унімодальності та похибка обчислення *ε* = 0,1. Приклад обчислення перших чотирьох наближень методом золотого перетину у MathCad згідно з блок-схемою розд. 4.3 посібника [5] наведено на рис. 7.

| Задана функція<br>$f(x) = 2 \cdot x^3 - x^2 - 7 \cdot x + 5$<br>Прміжок унімодальності<br>$a = -1.5$<br>$b := -0.5$<br>Ліва та права точки методу<br>$x1 = [a + 0.382 \cdot (b - a)]$ $x1 = -1.118$<br>$XT = a + 0.618 \cdot (b - a)$ $XT = -0.882$<br>1 наближення | $f(xr) = 9.024$               | Перші чотири наближення<br>до точки екстремуму<br>(крайньої ліворуч)<br>методом золотого<br>перетину. |
|----------------------------------------------------------------------------------------------------|-------------------------------|----------------------------------------------------------------------------------------------------|
| $f(x1) = 8.781$<br>f(xl) > f(xr)<br>$\underline{a} = x1$ $\underline{x1} = x1$ $\underline{FL} = FR$<br>$XT = a + 0.618 (b - a)$<br>$FR = f(xr)$                                                                                                    | $FL = f(x1)$<br>$XT = -0.736$ | $FR = f(xr)$<br>Перевірка умови наближення<br>$ b - a  = 0.618$                                       |
| 2 наближення<br>FL < FR                                                                                                    | $FR = 8.813$                  | $FL = 9.024$                                                                                          |
| $b := xt$<br>$xr = x1$<br>$\underline{x1} = a + 0.382 \cdot (b - a)$<br>$FL = f(x1)$                                                                                                    | $FR = FL$                     | Перевірка умови наближення<br>$ b - a  = 0.382$                                                       |
| 3 наближення<br>FL < FR                                                                                                    | $FL = 9.022$                  | $FR = 9.024$                                                                                          |
| $b = xu$ $xr = x1$ $FR = FL$<br>$x! = [a + 0.382 \cdot (b - a)]$<br>$FL = f(x1)$                                                                                                    |                               | $ b - a  = 0.236$                                                                                     |
| 4 наближення<br>FL > FR                                                                                                    | $FR = 9.022$                  | $FL = 8.967$<br>Перевірка умови наближення                                                            |
| $\underline{a} := x1$<br>$x! = xr$<br>$XT = a + 0.618(b - a)$                                                                                                    | $FL = FR$                     | $ b - a  = 0.146$                                                                                     |
| $\overline{FR}$ = $f(xr)$ $\overline{FR}$ = 9.036 $\overline{FL}$ = 9.022<br>$P$ 03B' $R$ 30K                                                                                                    |                               | xmax := $\frac{a + b}{2}$ xmax = -0.955 Fmax := f(xmax) Fmax = 9.031                                  |

Рисунок 7 – Лістинг обчислення чотирьох наближень максимального значення функції методом золотого перетину

*Завдання 7.3.* Для обчислення у MathCAD всіх значень екстремумів функції *f(x)* на заданому проміжку необхідно застосувати блок **Given** та функцію **Minimize(f.x)** чи **Maximize(f,x)** [1, 5].

 *Завдання 8*. *Оптимізація з обмеженнями (задача лінійного програмування).* Щоб скласти план випуску виробів, наприклад, за таблицею 1 (кількість бандеролей та посилок), що забезпечує максимальний прибуток за вартістю,

треба позначити кількість Виробів 1 (*В*<sup>1</sup> – бандеролі) за *х*1, а кількість Виробів 2 (*В*<sup>2</sup> – посилки) за *х*2. Тоді цільова функція та функції обмеження матимуть вид:

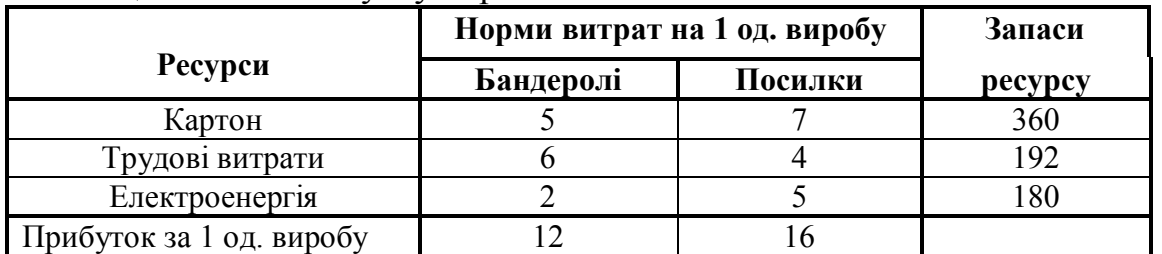

Таблиця 1– План випуску виробів

 $F(x1, x2) = 12x1 + 16x2$  → max − *цільова функція* 

 $x^2 \geq 0$  $\mathbf{r}$  $\mathbf{r}$  $2x1 + 5x2 \le 180$  $\mathbf{r}$  $6x1 + 4x2 \le 192$  $\vert 5x \vert + 7x \ge 360$  $x1 \ge 0$ − *функції обмеження*

### *Графічне розв'язання задачі лінійного програмування у MathCad*

Спочатку треба графічно розв'язати систему нерівностей функцій обмежень і визначити область можливих розв'язань задачі лінійного програмування. Область можливих рішень буде мати вид випуклого багатокутника, одна з вершин якого і буде розв'язком задачі. Щоб визначити яка з вершин є *F*(*x1,x2*) = max*,* треба побудувати графік цільової функції для будь - якого значення *F*(*x*1, *x*2). Наприклад, побудувати графік для довільного значення цільової функції, яке дорівнює числу 48, та перемістити цей графік паралельно самому собі до перетину тільки з однією точкою області можливих рішень. Це обов'язково буде одна з вершин випуклого багатокутника.

Приклад розв'язання наведено на рис. 6. Розв'язок знаходиться на перетині графиків *y*1(*x*) та *y*2(*x*) – точка *F*max.

Відповідь: кількість бандеролей *х*1 = 11, кількість посилок *х*2 = 32, максимальний прибуток *F*max = 637.

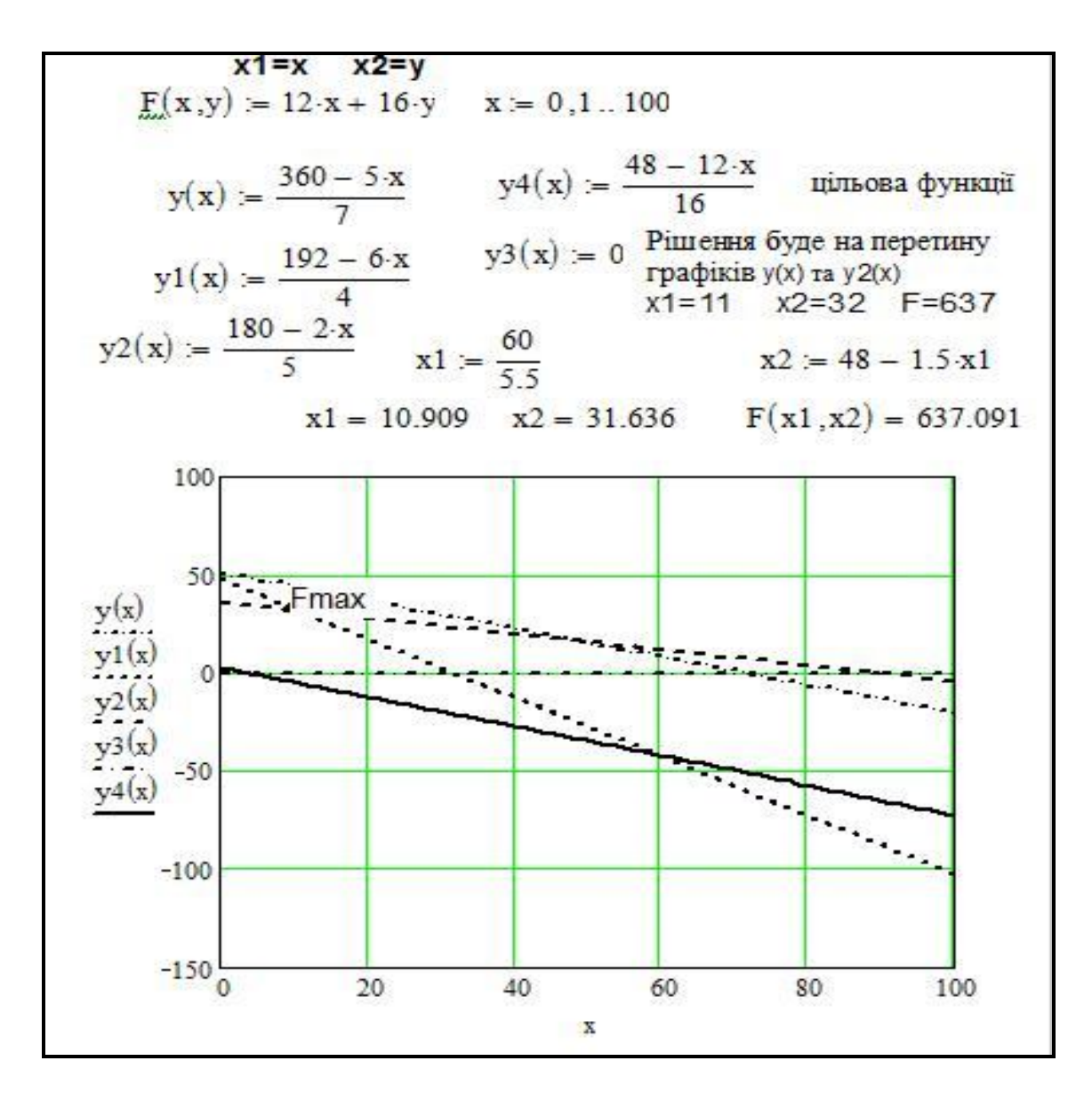

Рисунок 8 − Графічне розв'язання задачі лінійного програмування

Розв'язання задачі лінійного програмування у MathCad за допомогою блока **Given** наведено у розд. 4.6.2 посібника [5].

Для розв'язання задачі лінійного програмування у Excel треба використовувати метод аналізу «Поиск решения» в меню «Сервис». Для застосування методу «Поиск решения» треба в Excel створити таблицю даних задачі лінійного програмування, (див. рис. 9), де у комірках E4:E6 перевіряється умова обмеження ресурсів, тобто у комірку E4 введена формула суми добутку кількості виробів на прибуток від продажу одиниці виробу. Значення комірки E4 повинно бути менше, ніж значення комірки D4. У комірках B8:C8 знаходяться невідомі змінні *x*1 та *x*2. У комірці D7 записуємо цільову функцію, тобто суму добутку комірок B8:C8 на B7:C7. Далі запускаємо метод «Поиск решения». Використання методу «Поиск решения» описано у розд. 4.7.3 посібника [5]. Порівняти результати, отримані різними способами.

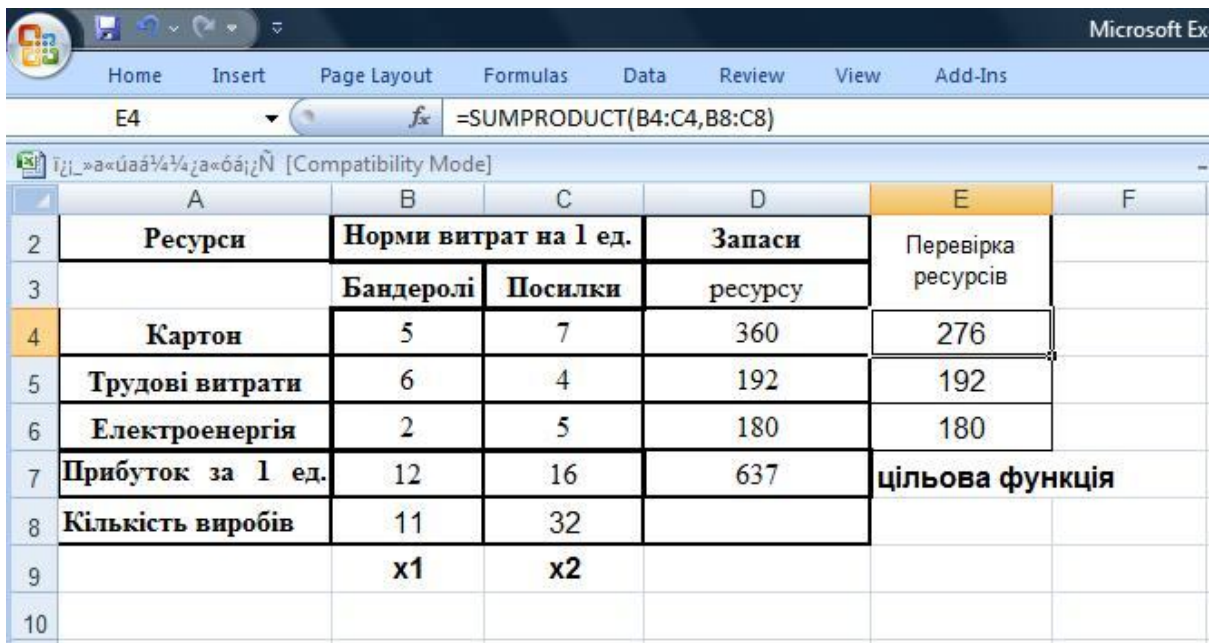

Рисунок 9 − Розв'язання задачі лінійного програмування у Excel

*Завдання 9. Оптимізація з обмеженнями* (*Транспортна задача*).

Для обчислення за допомогою програми Excel транспортної задачі потрібно спочатку записати цільову функцію та функції обмеження для цієї задачі за умовою виконання рівняння балансу. Розглянемо приклад задачі для *n* = 31 варіанта.

Приклад. У відділеннях зв'язку *ВЗ*1, *ВЗ* <sup>2</sup>, *ВЗ*3, *ВЗ*4, *ВЗ*5, *ВЗ*6 накопичено вантажі відповідно в обсягах: **330, 30, 340, 40, 25, 15** (центнерів).

Пункти сортування *ПС*1, *ПС*2, *ПС*3 можуть прийняти вантажі у обсягах, що становлять відповідно: **370, 360** і **50** (центнерів). Відомі вартості перевезень одного центнера вантажу з кожного відділення зв'язку в кожний пункт сортування (матриця вартостей):

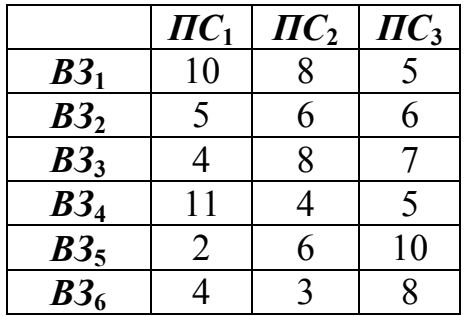

Цільова функція має вид:

 $F=10x_1+8x_2+5x_3+5x_4+6x_5+6x_6+4x_7+8x_8+7x_9+11x_{10}+4x_{11}+5x_{12}+2x_{13}+6x_{14}+10x_{15}+$  $+4x_{16}+3x_{17}+8x_{18}$ 

Задаємо умови обмеження:

 $10x_1 + 8x_2 + 5x_3 = 330$ ;  $5x_4 + 6x_5 + 6x_6 = 30$ ;  $4x_7 + 8x_8 + 7x_9 = 340$ ;  $11x_{10} + 4x_{11} + 5x_{12} = 40$ ;  $2x_{13} + 6x_{14} + 10x_{15} = 25$ ;  $4x_{16} + 3x_{17} + 8x_{18} = 15$ ;

 $10x_1+5x_4+4x_7+11x_{10}+2x_{13}+4x_{16} = 370;$  $8x_2+6x_5+8x_8+4x_{11}+6x_{14}+3x_{17}=360$ :  $5x_3+6x_6+7x_9+5x_{12}+10x_{15}+8x_{18}=50$ ;  $x_i\geq 0$  i = 1...18

**Умова балансу**: кількість вантажу на поштових відділеннях *ВЗ1, ВЗ 2, ВЗ3, ВЗ4, ВЗ5, ВЗ6* повинна дорівнювати кількості вантажу, який можуть прийняти пункти сортування *ПС*1*, ПС*2, *ПС*<sup>3</sup> :  $330+30+340+40+25+15 = 780$ ;  $370+360+50 = 780$ .

Розв'язання транспортної задачі в Excel детально описано в розд. 4.7.3 посібника [5].

## *Завдання 10. Задача оптимізації з використанням графів.*

Для визначення найкоротшого маршруту від заданого поштового вузла до усіх інших згідно з варіантом треба сформувати матрицю відстаней між вузлами, як це зображено на прикладі рис. 10. Матриця відстаней – це матриця суміжностей, де замість одиниць треба підставити відстані між вузлами.

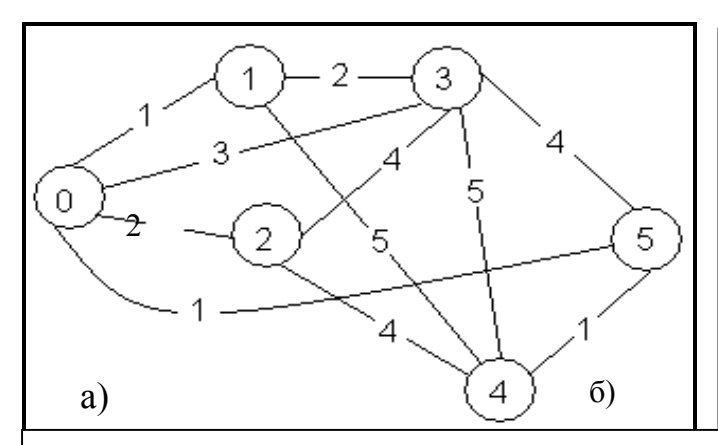

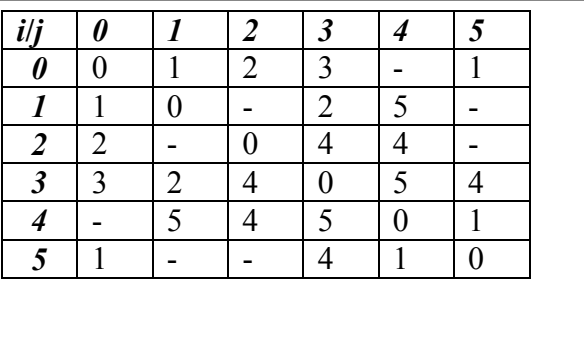

## Рисунок 10 − а) Граф поштових вузлів та відстаней між ними б) Вхідна матриця відстаней

Далі для знаходження оптимальних відстаней між вузлами треба застосувати метод Флойда.

Алгоритм Флойда полягає у наступному:

Пронумеруємо вершини вихідного графа цілими числами від 1 до N. Позначимо через di,j m довжину найкоротшого шляху з вершини *i* у вершину *j*, який у якості проміжних може містити тільки перші m вершин графа. Якщо між вершинами *i* та *j* не існує жодного шляху зазначеного типу, то умовно будемо вважати, що  $d_{i,j}$ <sup>m</sup> =  $\infty$ . Із даного визначення величин  $d_{i,j}$ <sup>m</sup> випливає, що величина di ,j 0 , представляє довжину найкоротшого шляху з вершини *i* в вершину *j*, що не має проміжних вершин, тобто довжину найкоротшої дуги, що з'єднує *i* з *j* (якщо такі дуги присутні в графі). для будь-якої вершини і покладемо  $d_{i,j}^{m} = 0$ . Відзначимо далі, що величина  $d_{i,j}$ <sup>m</sup> представляє довжину найкоротшого шляху між вершинами *i* та *j*. Позначимо через Dm матрицю розміру NxN, елемент (*i*, *j*) якої збігається з  $d_{i,j}$ <sup>m</sup>. Якщо у вхідному графі нам відома довжина кожної дуги, то ми можемо сформувати матрицю D0. Задача полягає у визначенні матриці DN , яка представляє найкоротші шляхи між усіма вершинами розглянутого графа.

В алгоритмі Флойда, в якості вхідної виступає матриця D0. Спочатку з цієї матриці обчислюється матриця D1. Потім за матрицею D1 обчислюється матриця D2 і т. д. Процес повторюється до тих пір, поки за матрицею DN1 не буде обчислена матриця DN. Розглянемо головну ідею, що лежить в основі алгоритму Флойда.

Ідея алгоритму Флойда полягає в перевірці того, чи не виявиться шлях з вершини *i* у вершину *j* коротшим, якщо він буде проходити через деяку проміжну вершину *m*. Припустимо, що нам відомі:

1) найкоротший шлях з вершини *i* у вершину *m*, в якому в якості проміжних допускається використання тільки перших (*m* – 1) вершин;

2) найкоротший шлях з вершини *m* у вершину *j*, в якому в якості проміжних допускається використання тільки перших (*m* – 1) вершин;

3) найкоротший шлях з вершини *i* у вершину *j*, в якому в якості проміжних допускається використання тільки перших (*m* – 1) вершин.

Оскільки за припущенням вихідний граф не може мати контурів негативної довжини, один з двох шляхів – шлях, що збігається з представленим в пункті 3, або шлях, що є об'єднанням шляхів з пунктів 1 і 2 - повинен бути найкоротшим шляхом з вершини *i* у вершину *j*, в якому в якості проміжних допускається використання тільки перших *m* вершин. Таким чином,  $d_{i,j}$ <sup>m</sup> = min  ${d_{i,mm-1} + d_{m,j}}^{m-1}; d_{i,j}^{m-1}$ . Зі співвідношення видно, що для обчислення елементів матриці  $D^{m}$ необхідно розміщувати лише елементи матриці  $D^{m-1}$ . Більше того, відповідні обчислення можуть бути проведені без звернення до вихідного графу. Тепер ми в змозі дати формальний опис алгоритму Флойда для знаходження на графі найкоротших шляхів між усіма парами вершин.

Алгоритм 1. Пронумерувати вершини графа від 1 до N цілими числами, визначити матрицю  $D0$ , кожен елемент  $d_{i,j}$  якої є довжина найкоротшої дуги між вершинами *i* та *j*. Якщо такої дуги немає, покласти значення елемента рівним ∞. Крім того, покласти значення діагонального елемента  $d_{i,i}$ , який буде дорівнювати 0.2. Для цілого *m*, що послідовно набуває значення 1...N визначити за елементами матриці  $D^{m-1}$  елементи  $D^{m3}$ .

Алгоритм закінчується отриманням матриці всіх найкоротших шляхів  $D_N$ , де N – кількість вершин графа. Нагадаємо, для визначення елементів матриці Dm в алгоритмі Флойда застосовується рекурсивне співвідношення:

 $D_{i,j}^{m} = \min \{di, m-1} + d_{m,j}^{m-1} \cdot d_{m,j}^{m-1}\},$ 

де  ${d_{i,j}}^m$  – елемент матриці Dm,  $d_{m,j}^{m-1}$  – елементи матриці Dm-1 знайденої на попередньому кроці алгоритму.

Щоб записати найкоротший шлях у виді маршруту з переліком вузлів, треба розрахувати матрицю  $C_{i,j}$  передостаннього вузла у найкоротших шляхах між вузлами *i* та *j*, тобто на перетині *i* та *j* вузлів буде записано номер передостаннього вузла у маршруті від *i* до *j*. Для цього треба матрицю розміром NxN, елементи рядків якої на початку мають значення номера рядка, а потім у циклах пошуку найкоротшого шляху між вузлами *i* та *j* елементи цієї матриці отримають значення передостаннього вузла на шляху. Наведемо приклад програми розрахунку найкоротших шляхів для графа, маршрутів методом Флойда. Результат виконання програми наведено на рис. 9.

Текст програми методу Флойда у середовищі програмування С++ Builder:  $\#$ include  $\le$ vcl.h> #pragma hdrstop  $\#$ include  $\leq$ math.h> #include "Unit1.h" //--------------------------------------------------------------------------- #pragma package(smart\_init) #pragma resource "\*.dfm" TForm1 \*Form1; //\_\_\_\_\_\_\_\_\_\_\_\_\_\_\_\_\_\_\_\_ void fastcall TForm1::Button1Click(TObject \*Sender)  $\{$  const int n=6; int i,j,k, $A[n][n]$ , $C[n][n]$ ; for  $(i=0; i \le n; i++)$ for  $(i=0; j \le n; j++)$ {A[i][j]=StrToFloat(SG1->Cells[j][i]);  $C[i][i]=i;$ } for  $(k=0:k\leq n:k++)$ for  $(i=0; i \le n; i++)$ for  $(i=0; i \le n; i++)$  $if (A[i][i] > A[i][k] + A[k][i])$  ${A[i][i]} = A[i][k] + A[k][i]; C[i][i] = C[k][i];$ for  $(i=0; i \le n; i++)$ for  $(i=0; j \le n; j++)$  ${SG2 > Cells[1][1]=IntToStr(A[i][1]):}$  $SG3$ ->Cells[j][i]=IntToStr(C[i][j]);} }

void \_\_fastcall TForm1::Button2Click(TObject \*Sender)

 $\{$ Close();

}

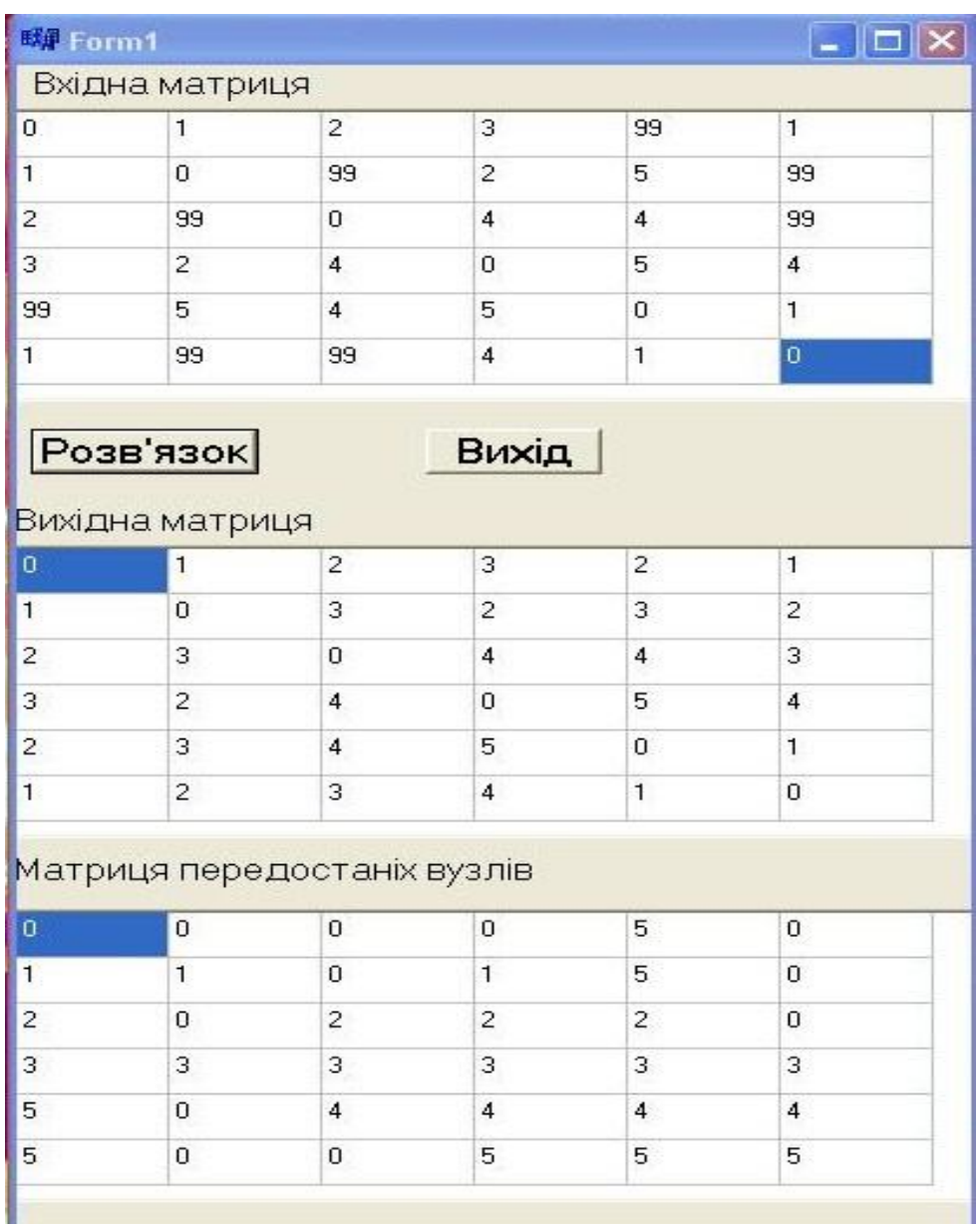

Рисунок 9 − Найкоротші шляхи графа маршрутів

Запишемо маршрут найкоротшого шляху від 1 вузла до інших згідно з матрицею передостаннього вузла:

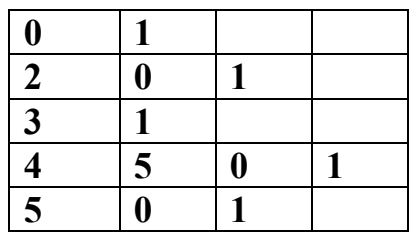

*Завдання 11. Обчислення характеристик матриць. Чисельний розв'язок рівнянь.*

*Приклад розв΄язання:*

$$
\begin{cases}\n1,7x_1 - 1,8x_2 + 1,9x_3 - 57,4x_4 = 10 \\
1,1x_1 - 4,3x_2 + 1,5x_3 - 1,7x_4 = 19 \\
1,2x_1 + 1,4x_2 + 1,6x_3 + 1,8x_4 = 20 \\
7,1x_1 - 1,3x_2 - 4,1x_3 + 5,2x_4 = 10\n\end{cases}
$$

**1.** *Матриця* це прямокутна таблиця чисел, що містить *m* рядків і *n* стовпчиків.

Матриця *А* називається прямокутною с розмірами m x n. Числа *aij* – складові матриці – називаються її елементами.

Матриця, що складається з одного рядка (*m =1)*, називається *векторомрядком*; матриця, що складається з одного стовпця (*n* =1) *векторомстовпцем*. Якщо *m = n*, то матриця називається *квадратною*, а число *n* її порядком.

Матриця, всі елементи якої дорівнюють нулю, називається *нульовою* і позначається **0**.

Матриця, у якої переставлені місцями рядки й стовпці, називається *транспонованою* матрицею [3].

Числові характеристики матриць:

*Слід матриці* – сума елементів її головної діагоналі:

$$
Sp\ A{=}\ \sum_{i=1}^n a_{ii}
$$

*Визначником матриці* називається сума із *n* ! добутків виду  $k_1$ **<sup>** $u_{2k_2}$ **...** $u_{nk_n}$ </sup>  $(-1)^{k} a_{1k_1} a_{2k_2} ... a_{nk_n}$ , кожний з яких дорівнює добутку *n* елементів матриці, узятих по одному з кожного рядка й кожного стовпця. Визначник позначають *A* або det *A*.

 $O$ берненою матрицею  $A^{-1}$  щодо даної матриці  $A$  називається матриця, яка будучи помноженою на дану матрицю *А*, дає одиничну матрицю *Е*:

 $AA^{-1} = A^{-1}A = E.$ 

*Нормою квадратної матриці А* називається невід'ємне число ||*А*||, що задовольняє умовам:

> $|| A || > 0$  де А – не нульова матриця, || *C·А* || = |*С*|∙ || *А* || при будь-якому множнику,  $|| A + B || \le || A || + || B ||$ , де *В* – не нульова матриця,

і крім того задовольняє умові || *А·В* || ≤ || *А* ||∙ || *В* ||.

Pозв'язки  $\lambda_i$  (*i*=1, 2, ..., *n*) рівняння характеристичного поліному  $p(\lambda)$  = 0 називають *власними числами* матриці. Характеристичний поліном можна розкласти на множники:

 $p(\lambda) = (-1)^{n}(\lambda - \lambda_1)(\lambda - \lambda_2) \dots (\lambda - \lambda_n).$ 

*Власним вектором матриці A*, що відповідає власному значенню  $\lambda_i$ , називається ненульовий вектор  $\mathbf{v} = [v_1, v_2, ..., v_n]^T$ , що задовольняє матричному рівнянню

$$
A\mathbf{v} = \lambda_i \mathbf{v}
$$

Обчислення характеристик матриць у пакеті MathCAD наведено нижче на рис. 10, 11.

Лістинг виконання розрахунків у MathCAD:

Задана матриця a :=  $\begin{pmatrix} 1.1 & -4.3 & 1.5 & -1.7 \\ 1.2 & 1.4 & 1.6 & 1.8 \\ 7.1 & -1.3 & -4.1 & 5.2 \end{pmatrix}$  + <br>*Hopmu mampuu* Слід матрии:  $normi(a) = 62.8$  $sl := tr(a)$   $sl = 4.2$  $\text{norm1(a)} = 66.1$ Визначник матриці  $\text{norme(a)} = 58.605$  $d := |a|$   $d = -5.266 \times 10^3$ Транспонована матриця  $t := a^T \rightarrow \begin{bmatrix} 1.7 & 1.1 & 1.2 & 7.1 \\ -1.8 & -4.3 & 1.4 & -1.3 \\ 1.9 & 1.5 & 1.6 & -4.1 \\ 7.4 & 1.7 & 1.9 & 1.9 \end{bmatrix}$  $\begin{pmatrix}\n0.04 & -1.7 & 1.8 & 3.2\n\end{pmatrix}$ <br>  $\mathbf{r} := \mathbf{a}^{-1} \quad \mathbf{r} = \begin{pmatrix}\n0.014 & 0.031 & 0.205 & 0.098 \\
0.01 & -0.185 & 0.159 & -7.353 \times 10^{-4} \\
-3.817 \times 10^{-4} & 0.126 & 0.319 & -0.073 \\
-0.017 & 0.011 & 0.012 & 4.953 \times 10^{-4}\n\end{pmatrix}$ 

Рисунок 10 – Обчислення характеристик матриці

Задана матриця

$$
\mathbf{B} \text{Rackri sharkar} \mathbf{B} = \begin{pmatrix} 1.7 & -1.8 & 1.9 & -57.4 \\ 1.1 & -4.3 & 1.5 & -1.7 \\ 1.2 & 1.4 & 1.6 & 1.8 \\ 7.1 & -1.3 & -4.1 & 5.2 \end{pmatrix}
$$
\n
$$
\lambda = \text{eigenvals}(a) \qquad \lambda = \begin{pmatrix} 2.953 + 20.19i \\ 2.953 - 20.19i \\ -4.51 \\ 2.804 \end{pmatrix}
$$
\n
$$
\text{B} \text{Rackri sharkar} \mathbf{B} = \begin{pmatrix} 2.953 - 20.19i \\ 2.953 - 20.19i \\ -4.51 \\ 2.804 \end{pmatrix}
$$
\n
$$
\mathbf{C} = \text{eigenvalue}(a, \lambda_0)
$$
\n
$$
\mathbf{C} = \begin{pmatrix} -0.319 + 0.884i \\ 0.023 + 0.048i \\ 0.0319 + 0.091i \end{pmatrix} \qquad \lambda_0 \cdot \mathbf{v} = \begin{pmatrix} -18.785 - 3.83i \\ -0.895 + 0.602i \\ 0.327 + 1.281i \\ -0.898 + 6.715i \end{pmatrix} \quad \text{and} \quad \mathbf{v} = \begin{pmatrix} -18.785 + 3.83i \\ -0.895 + 0.602i \\ 0.327 + 1.281i \\ -0.898 + 6.715i \end{pmatrix}
$$
\n
$$
\mathbf{v} = \text{eigenvec}(a, \lambda) \qquad \mathbf{v} = \begin{pmatrix} 0.084 \\ 0.064 + 6.771i \times 10^{-3} \\ 0.319 - 0.091i \end{pmatrix} \quad \lambda_1 \cdot \mathbf{v} = \begin{pmatrix} -18.785 + 3.83i \\ -0.895 - 0.602i \\ 0.327 - 1.281i \\ -0.898 - 6.715i \end{pmatrix} \quad \mathbf{v} = \begin{pmatrix} 0.084 \\ -0.3
$$

Рисунок 11 – Обчислення характеристик матриці

Систему лінійних рівнянь можна записати також у матричному виді *А***х** = **b**, де *A*– матриця коефіцієнтів при невідомих, *х* – вектор невідомих, *b* – вектор правих частин рівнянь системи.

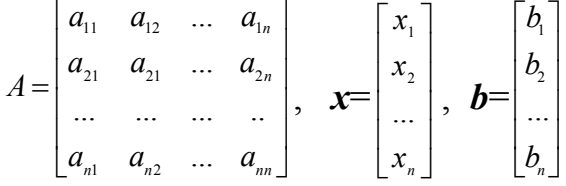

Записуємо систему рівнянь у матричній формі *А***х**=**В:**

a := 
$$
\begin{pmatrix} 1.7 & -1.8 & 1.9 & -57.4 \\ 1.1 & -4.3 & 1.5 & -1.7 \\ 1.2 & 1.4 & 1.6 & 1.8 \\ 7.1 & -1.3 & -4.1 & 5.2 \end{pmatrix}
$$
   

Розв΄язувати систем лінійних рівнянь у MathCAD можна двома способами:

1) за допомогою функції **isolve(a,b)**;

2) – матричних операцій  $x = a^{-1}b$ , де  $x$  –корені системи.

Розв΄язання систем лінійних рівнянь у MathCAD наведено на рис. 12.

Розв'язування систем лінійних рівнянь у MathCad

$$
\mathbf{a} := \begin{pmatrix} 1.7 & -1.8 & 1.9 & -57.4 \\ 1.1 & -4.3 & 1.5 & -1.7 \\ 1.2 & 1.4 & 1.6 & 1.8 \\ 7.1 & -1.3 & -4.1 & 5.2 \end{pmatrix} \mathbf{b} := \begin{pmatrix} 10 \\ 19 \\ 20 \\ 10 \end{pmatrix} \qquad \mathbf{x} := \mathbf{a}^{-1} \cdot \mathbf{b} \quad \mathbf{x} = \begin{pmatrix} 5.811 \\ -0.234 \\ 8.042 \\ 0.271 \end{pmatrix}
$$

Рисунок 12 − Розв΄язання систем лінійних рівнянь у MathCAD

## **Література**

- 1 **Єщенко А. І.** Основи програмування в математичному пакеті MathCad./ Єщенко А. І., Єщенко І. А. Одесса: УДАЗ, 2000. 285 с.
- 2 **Трофименко О.Г**. С++. Основи програмування. Теорія та практика. Підручник. / **[**Трофименко О.Г., Прокоп Ю.В., Швайко І.Г, Буката Л.М. та ін.] – Одеса 2010. – 547 с.
- 3**Шаповаленко В.А.** Чисельні методи та моделювання на ЕОМ: навчальний посібник, частина 1, модуль 1./ Шаповаленко В.А., Буката Л.М., Трофименко О.Г. - Одесса: ОНАС 2009. - 95 с.
- 4**Буката Л.М.** Чисельні методи та моделювання на ЕОМ: навчальний посібник, частина 2, модуль 1. / Буката Л.М., Шаповаленко В.А., Трофименко О.Г**.**  Одесса: ОНАС 2010. 95 с.
- 5**Шаповаленко В.А.** Чисельні методи та моделювання на ЕОМ. Навчальний посібник, частина 2, модуль 2. / Шаповаленко В.А., Буката Л.М., Трофименко О.Г. - Одесса: ОНАС 2011. - 98 с.
- 6 **Поддубный Г.В.** Численные методы и их применение в инженерных расчетах. Учебн. пособие, часть 1./ Поддубный Г.В., Соколов Л.И. Одесса: ОЭИС, 1981. - 85 с.
- 7 **Поддубный Г.В.** Численные методы и их применение в инженерных расчетах. Учебн. пособие, часть 2. ./ Поддубный Г.В., Соколов Л.И. Олесса: ОЭИС 1983. – 85 с.
- 8 **Захарченко М.В.** Автоматизація проектування пристроїв, систем та мереж зв'язку./ [Захарченко М.В., Стеклов В.К., Князєва Н.О. та ін.] -Київ: Радіоаматор, 1996. – 268 с.
- 9**Краскевич В.Е.** Численные методы в инженерных исследованиях. / Краскевич В.Е., Зеленский К.Х., Гречко В.И. − К.: Вища школа, 1986. 263 с.
- 10 **Дьяконов В.П.** MathCad 8 PRO в математике, физике и Internet. / Дьяконов В.П., Абраменко Н.В. – М.: Нолидж, 1999. – 512 с.

## Зміст

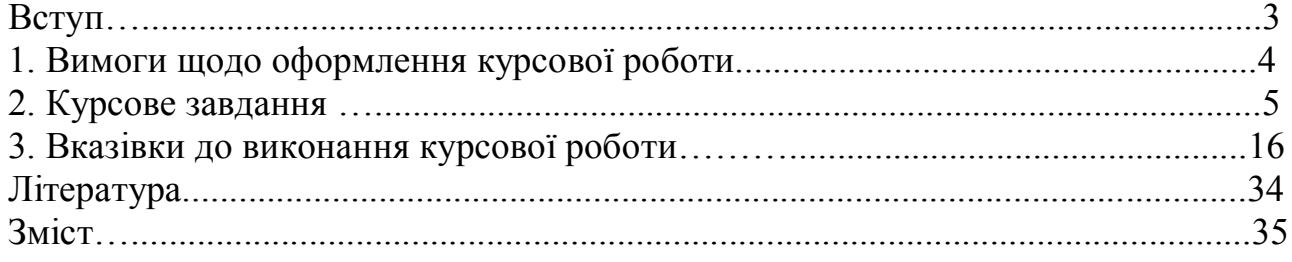

Редактор *Кодрул Л. А.*

Комп'ютерне верстання *Корнійчук Є. С.* 

Здано в набір 28.03.2011 Підписано до друку 28.05.2012 Формат 60/88/16 Зам. № 4857 Тираж 300 прим. Обсяг: 2,25 ум. друк. арк. Віддруковано на видавничому устаткуванні фірми RISO у друкарні редакційно-видавничого центру ОНАЗ ім. О.С. Попова **ОНАЗ, 2012**